# Analysis

# $\rm LK$  Mathematik Abitur 2013 (B. Waldmüller)

# 7. Februar 2012

# Inhaltsverzeichnis

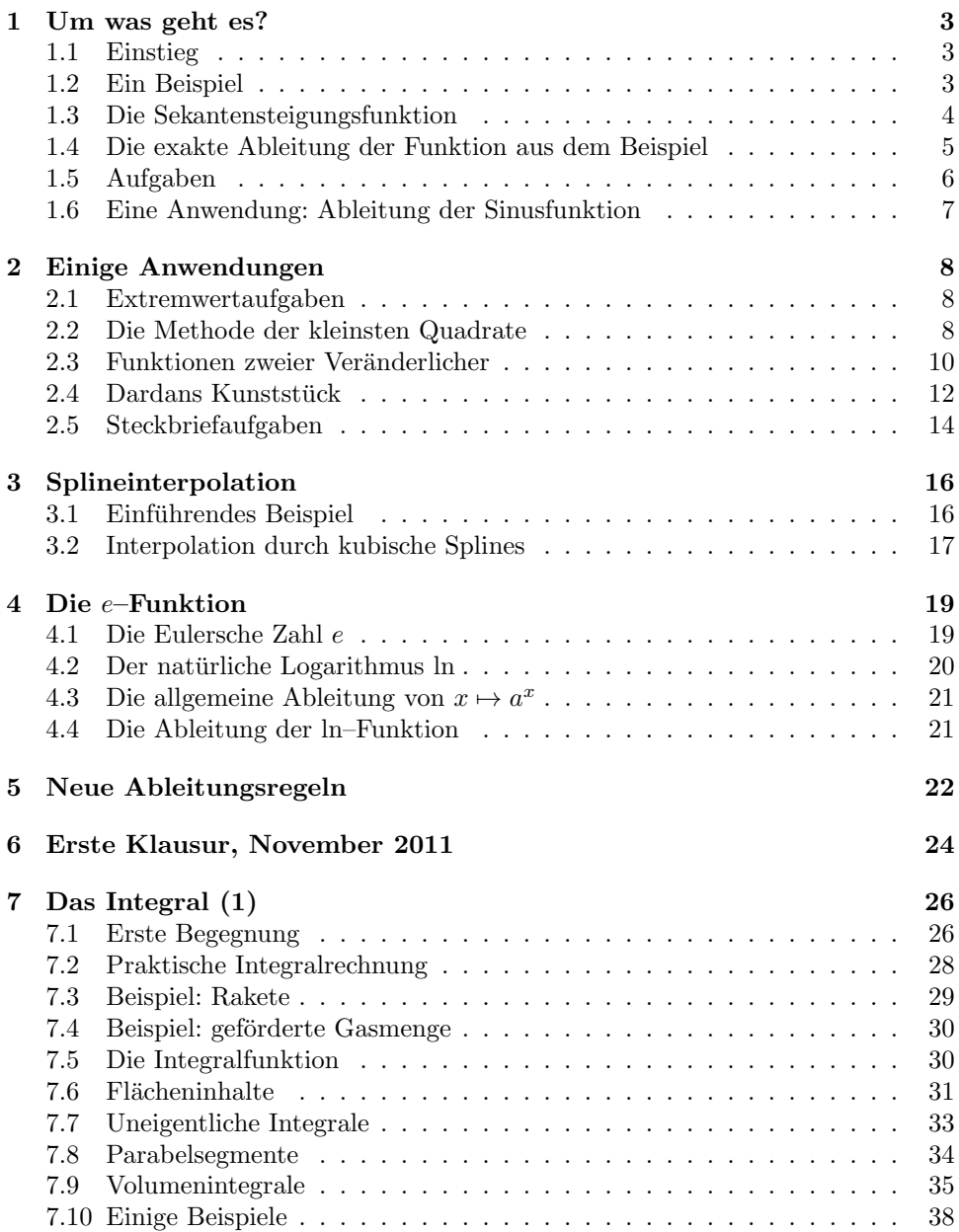

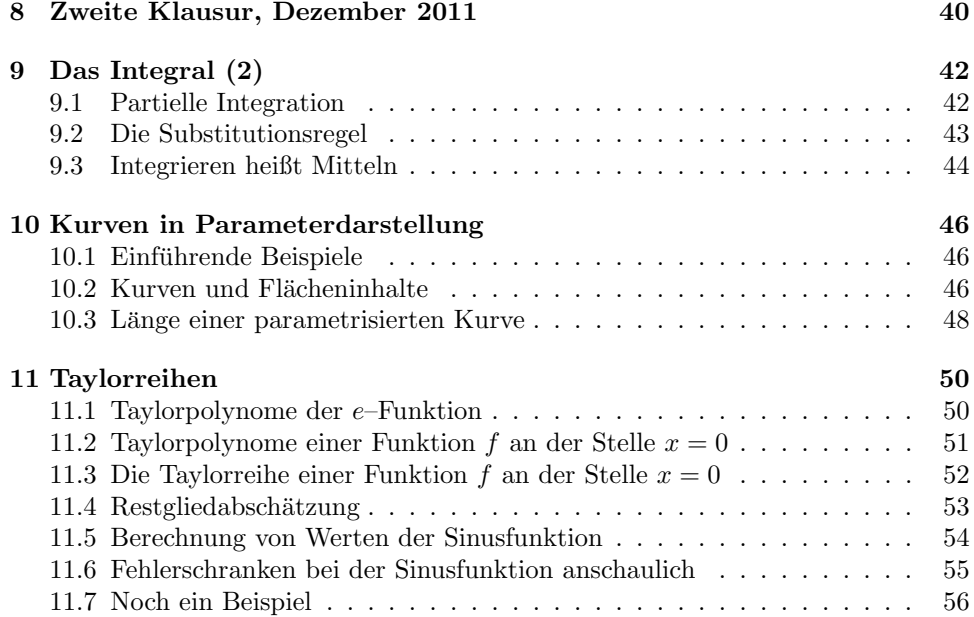

# 1 Um was geht es?

## 1.1 Einstieg

Die Analysis ist eine der klassischen großen Theorien der Mathematik, und wir lernen nur einen recht kleinen Teil davon kennen. Der Name der Theorie kommt wohl vom Titel eines bedeutenden Lehrbuches, in dem der Marquis de l'Hopital<sup>1</sup> zusammentrug, was Leibniz, die Bruder Bernoulli und andere konzipiert hatten: Analyse ¨ des infiniments petits, zu Deutsch etwa Untersuchung des unendlich Kleinen. Das ist lange her, das Buch erschien 1696 in Paris. Die Theorie hat sich im Laufe der Zeit sehr verändert, aber die Ausgangsfragen sind nach wie vor bestimmend. Es geht um eine Größe  $y$ , die von einer veränderlichen Größe x abhängt, und man untersucht, welche Änderung  $\Delta y$  die Größe y erfährt, wenn sich die Größe x auf  $x + \Delta x$  ändert. Insbesondere interessiert man sich für das Verhältnis

$$
\frac{\Delta y}{\Delta x} \tag{1}
$$

der beiden Änderungen.

Im Wesentlichen kennst du das. Die Größe y ist der Funktionswert  $f(x)$  der Größe x unter einer Funktion f, das  $\Delta x$  und das  $\Delta y$  sind Anderungen der Größen, der Quotient in Gleichung (1) ist die mittlere Anderungsrate zwischen x und  $x + \Delta x$ , und wenn man  $\Delta x$  gehen 0 laufen lässt, wird daraus die lokale Änderungsrate  $f'(x)$ an der Stelle x:

$$
\frac{\Delta y}{\Delta x} \xrightarrow{\Delta x \to 0} f'(x) \tag{2}
$$

Für Leibniz war das  $f'(x)$  der Quotient "unendlich kleiner" Größen dy und dx, die er Differentiale nannte, und er hätte geschrieben

$$
f'(x) = \frac{dy}{dx} \quad \text{oder gar} \quad y' = \frac{dy}{dx} \quad .
$$

### 1.2 Ein Beispiel

Es w¨are sehr problematisch, wollte ich euch wirklich mit unendlich kleinen Zahlen befassen, aber die Vorstellung, die die Leute damals im Kopf hatten, war sehr fruchtbar, und deshalb sehen wir uns das an einem Beispiel an: Zu dem Wert x bilden wir den Punkt  $P(x|0)$ , und das y zu dem x ist die Entfernung des Punktes P vom festen Punkt Q(0|2). Du kannst sofort einen Term angeben

$$
y = f(x) = \sqrt{4 + x^2}
$$

und dir einen Graphen der Funktion f zeichnen lassen (siehe Abbildung 1).

Das dx kannst du einfach mit ∆x identifizieren. Dann ist

$$
dy = f'(x)dx = f'(x)\Delta x
$$

der lineare Anteil der Änderung  $\Delta y$ , und für genügend kleine  $\Delta x$  ist

$$
\Delta y \approx f'(x)\Delta x \quad . \tag{3}
$$

Das sollte dir klar werden, wenn du dir die Abbildung 2 intensiv anschaust. Der Fehler, den man macht, wenn man  $\Delta y$  durch  $f'(x)\Delta x$  ersetzt, ist rot eingezeichnet.

 $1$ Auf das o gehört noch ein Akzent.

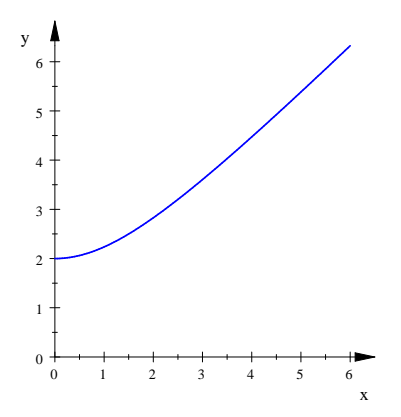

Abbildung 1: Ein Stück des Graphen von  $f$ 

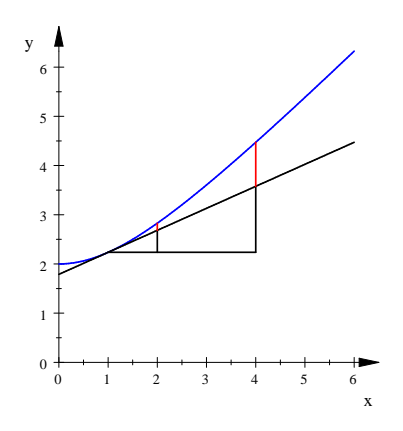

Abbildung 2:  $\Delta y$  und linearer Anteil  $f'(x)\Delta x$  für  $x = 1$ ,  $\Delta x = 1$  und  $\Delta x = 3$ 

# 1.3 Die Sekantensteigungsfunktion

Du kannst noch keinen Term  $f'(x)$  der Ableitung der Funktion  $f$  aus dem Beispiel bestimmen. Aber für kleine  $\Delta x$  ist

$$
f'(x) \approx \frac{\Delta y}{\Delta x} = \frac{f(x + \Delta x) - f(x)}{\Delta x} , \qquad (4)
$$

damit kann man  $f'(x)$  näherungsweise berechnen. Und die Funktion

$$
x \mapsto \frac{f(x + \Delta x) - f(x)}{\Delta x} \tag{5}
$$

mit einem genügend kleinen, festen  $\Delta x$  sollte näherungsweise  $f'(x)$  geben; im Buch<sup>2</sup> wird diese Funktion, abweichend vom üblichen Sprachgebrauch, als Sekantensteigungsfunktion msek bezeichnet. Ich bevorzuge die Näherungen

$$
\frac{f(x + \Delta x) - f(x - \Delta x)}{2\Delta x} \quad \text{für } f'(x) \text{ und } x \mapsto \frac{f(x + \Delta x) - f(x - \Delta x)}{2\Delta x} \tag{6}
$$

für die Ableitungsfunktion.

<sup>2</sup>Siehe den Kasten auf Seite 17 im Buch.

## 1.4 Die exakte Ableitung der Funktion aus dem Beispiel

Wenn man eine Funktion ableiten will, aber keine Regeln zur Verfugung hat, die zu ¨ der Funktion passen, muss man zurück auf den Ansatz der  $h$ –Methode. Eigentlich wollte ich nur Näherungswerte für konkrete  $f'(x)$  berechnen lassen, aber weil Cedric so zielstrebig war und weil man mit einem bekannten Trick durchkommt, können wir die exakte Ableitung ruhig berechnen. Die Methode funktioniert fur Funktionsterme ¨ der Bauart  $\sqrt{g(x)}$ ; das war Marvin aufgefallen, und er wird euch die Rechnung vorführen. Bei Licht besehen ist sie sogar durchsichtiger als die Rechnung für unser konkretes  $f(x)$  aus dem Beispiel.

Es sei also  $f(x) = \sqrt{g(x)}$ , und wir fragen nach  $f'(x)$ . Für  $g(x) = 4 + x^2$  ist das unser altes  $f(x)$  aus dem Beispiel.

Warnung: Du weißt, dass

$$
\left(\sqrt{x}\right)' = \frac{1}{2\sqrt{x}}
$$

ist. Da könntest du auf den Gedanken kommen, dass

$$
\left(\sqrt{g(x)}\right)'=\frac{1}{2\sqrt{g(x)}}
$$

gilt, aber das ist falsch! Das siehst du, wenn du zum Beispiel  $g(x) = x^8$  setzt.

Marvin wird uns die richtige Rechnung vorführen, und die sieht ungefähr so aus:

$$
\frac{f(x+h) - f(x)}{h} = \frac{\sqrt{g(x+h)} - \sqrt{g(x)}}{h}
$$

$$
= \frac{g(x+h) - g(x)}{h(\sqrt{g(x+h)} + \sqrt{g(x)})}
$$

$$
\xrightarrow{h \to 0} \frac{g'(x)}{2\sqrt{g(x)}}
$$

Er bildet den üblichen Ansatz und erweitert den Bruch dann so, dass er mit Hilfe der dritten binomischen Formel die Wurzeln im Zähler los wird – das ist der übliche Wurzeltrick. Dann muss man nur noch die Sekantensteigungsfunktion von g an der Stelle x erkennen, und alles ist gut.

# 1.5 Aufgaben

- 1. Berechne für die Funktion  $f$  aus dem Beispiel Näherungswerte für  $f'(1)$ .
- 2. Zeichne die Graphen von Sekantensteigungsfunktionen für das  $f$  aus dem Beispiel.
- 3. Was meinst du, wie groß ist für das  $f$  aus dem Beispiel  $f'(x)$  für riesengroße x ? Zeichne!
- 4. Denke intensiv über Abbildung 2 nach.
- 5. Berechne für  $f(x) = x^3$  an der Stelle  $x = 1$  für  $\Delta x = 0, 5$  Näherungswerte für f ′ (1) nach den Gleichungen (3) und (6) und vergleiche sie mit dem exakten Wert.
- 6. Lasse dir für  $f(x) = x^3$  für  $\Delta x = 0, 5$  die Graphen der Näherungsfunktionen für  $f'$  nach den Gleichungen (5) und (6) zeichnen und schaue dir an, wie gut sie den Graphen der Ableitungsfunktion annähern.
- 7. Begründe mit Hilfe von Abbildung 3, dass die Näherungsformel in Gleichung (6) bessere Näherungswerte liefern sollte als die Formel aus Gleichung (3).
- 8. Gib mit Hilfe von Marvins Ergebnis die Ableitung der Funktion aus dem Beispiel an.
- 9. Rechne mit Marvins Methode die Ableitung von  $(g(x))^{2}$  aus! Tipp: Bilde den Ansatz, faktorisiere den Z¨ahler mit Hilfe der dritten binomischen Formel und schaue dir das Ergebnis an.

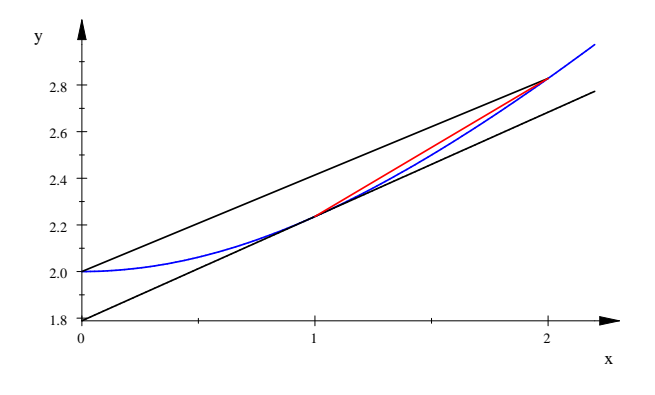

Abbildung 3: Zur Güte der Näherungsformeln für  $f'(x)$ .

# 1.6 Eine Anwendung: Ableitung der Sinusfunktion

Du sollst an einem Beispiel sehen, dass diese unendlich kleinen Größen sehr nützliche Konstrukte sind. Wir fragen nach sin'(t) für ein t mit  $0 < t < \frac{\pi}{2}$ . Wir schreiben  $z = \sin(t)$  und schauen uns

$$
\frac{\Delta z}{\Delta t} = \frac{\sin(t + \Delta t) - \sin(t)}{\Delta t}
$$

an. Abbildung 4 zeigt einen Teil des Einheitskreises. Der Zähler  $\Delta z$  ist die Länge der Strecke  $\overline{QR}$ , und  $\Delta t$  ist die Länge des Bogens von P bis Q.

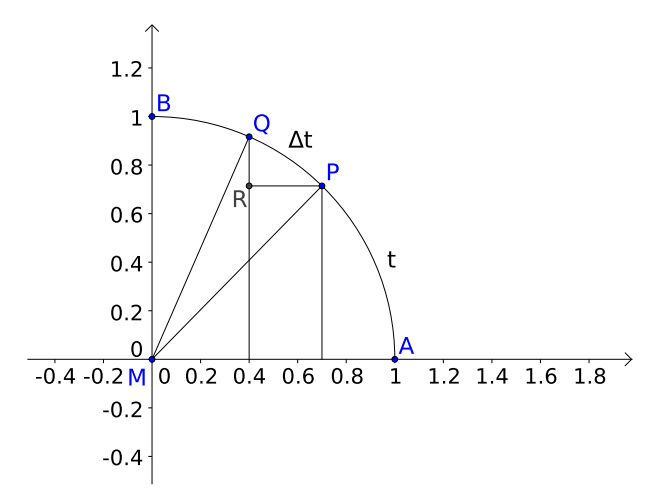

Abbildung 4: Zur Ableitung des Sinus

Die alten Meister argumentierten nun, dass für unendlich kleines  $\Delta t$  das Dreieck  $PQR$  ein gewöhnliches rechtwinkliges Dreieck sei, und in der Tat kann man ein sehr kleines Stück eines Kreisbogens als gerade ansehen – wer im Käfig Ball spielt, braucht sich nicht um die Kugelgestalt der Erde zu kümmern. Unser Term $\frac{\Delta z}{\Delta t}$ ist dann nichts Anderes als der Kosinus des Dreieckswinkels bei Q. Diesen Winkel bestimmt man und erhält

$$
\frac{\Delta z}{\Delta t} = \cos\left(\frac{1}{2}(\pi - \Delta t) - (\pi - \frac{\pi}{2} - (t + \Delta t))\right) = \cos\left(t + \frac{1}{2}\Delta t\right) \xrightarrow{\Delta t \to 0} \cos(t) .
$$

Damit haben wir ein schönes Ergebnis:

$$
\sin' = \cos \tag{7}
$$

Mit Hilfe der Symmetrien der Sinuskurve kann man begründen, dass dies für alle  $t \in \mathbb{R}$  richtig ist.

Problem. Es liegt nun nahe, nach der Ableitung der Kosinusfunktion zu fragen. Wie könnte man die bekommen?

# 2 Einige Anwendungen

## 2.1 Extremwertaufgaben

Es sei U eine feste positive Zahl. Welches der Rechtecke mit dem Umfang U hat den größten Flächeninhalt?

Dies ist ein Beispiel für eine Extremwertaufgabe, allgemeiner, für eine Optimierungsaufgabe. Gegeben ist eine Menge von Dingen, hier eine Menge von Rechtecken, und man soll ein Element der Menge finden, das in einem bestimmten vorgegebenen  $S$ inn optimal ist – hier soll es einfach maximalen Flächeninhalt haben.

Wir haben eine Reihe von Beispielen behandelt, und die Lösung verlief immer nach dem gleichen Muster. Die Menge wurde parametrisiert: wir konnten eine Größe angeben, die einen bestimmten Zahlenbereich durchlief. Zu jedem Zahlenwert gehörte ein Objekt der Menge, und wenn die Zahl ihren Bereich durchlief, durchlief das zugehörige Objekt alle Elemente der Menge. Im Beispiel ist der Parameter  $x$ die Breite des Rechtecks. Wenn x das Intervall  $[0, \frac{1}{2}U]$  durchläuft, durchläuft das zugehörige Rechteck die gesamte Menge der Rechtecke<sup>3</sup>; jedes kommt an die Reihe. Der Inhalt des Rechtecks zu x ist  $A(x) = x(\frac{1}{2}U - x)$ . Die Funktion A nennt man Zielfunktion, gesucht ist das Maximum der Zielfunktion, und das kann man auf die übliche Weise bestimmen. Hier braucht man freilich keine Differentialrechnung, der Graph von  $A$  ist eine nach unten geöffnete Parabel, die die  $x$ –Achse an den Stellen 0 und  $\frac{1}{2}U$  schneidet. Der Scheitelpunkt liegt folglich an der Stelle  $x = \frac{1}{4}U$ , also ist das flächengrößte Rechteck das Quadrat mit der Kantenlänge $\frac{1}{4}U$  .

Nicht jedes Extremalproblem hat eine Lösung. Wenn ich etwa nach dem Rechteck mit dem größten Flächeninhalt unter allen Rechtecken überhaupt frage, werde ich keines finden; es gibt ja Rechtecke mit beliebig großem Flächeninhalt.

Andererseits gibt es Optimierungsaufgaben, die eine Lösung haben, die man aber nicht mit unserem Rezept lösen kann. Ein Beispiel ist das berühmte isoperimetrische Problem: Gesucht ist unter allen Flächenstücken mit dem gegebenen Umfang  $U$ eines mit maximalem Flächeninhalt. Die Lösung ist der Kreis mit dem Umfang  $U$ , wie ihr es auch vermutet habt, und ich habe euch Argumente gezeigt, die für diese Lösung sprechen. Ein strenger Beweis liegt jedoch weit außerhalb unserer Möglichkeiten.

## 2.2 Die Methode der kleinsten Quadrate

Wir betrachten zwei Größen x und y, von denen wir wissen, dass sie direkt proportional sind. Da könnte x eine Stromstärke und y eine Spannung sein, oder x die Anzahl der Gewichte, die man an eine Schraubenfeder hängt und  $y$  die Verlängerung dieser Schraubenfeder. Es muss also eine Zahl m so geben, dass

$$
y = mx
$$

ist. Führt man nun eine Messreihe durch, bekommt man in aller Regel Werte, die mit Fehlern behaftet sind, und die Punkte zu den Wertepaaren liegen praktisch nie genau auf einer Geraden durch den Nullpunkt. Ich denke mir einfach ein paar Messwerte aus und zeichne die Punktwolke dazu:

$$
\begin{array}{c|c|c|c|c}\nx & 1 & 3 & 6 \\
\hline\ny & 1 & 5 & 8\n\end{array}
$$

Welche Ursprungsgerade passt am besten zu den Messpunkten? Es gibt so viele Ursprungsgeraden, wie es mögliche Werte für  $m$  gibt, also so viele, wie es reelle Zahlen

<sup>3</sup>Dabei werden kongruente Rechtecke nicht unterschieden.

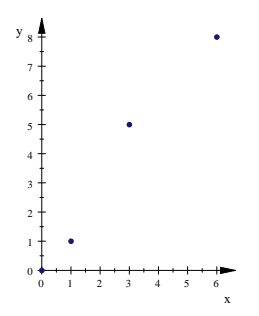

gibt. Nach einem Vorschlag von Gauß, der sich in Theorie und Praxis ausgezeichnet bewährt hat, nimmt man die mit der kleinsten quadratischen Abweichung. Die Formel sieht in unserem Beispiel so aus:

$$
Q(m) = \sum_{k=1}^{3} (mx_k - y_k)^2
$$

Für jeden der  $x$ –Werte  $x_k$  bildet man das Quadrat des Unterschieds zwischen

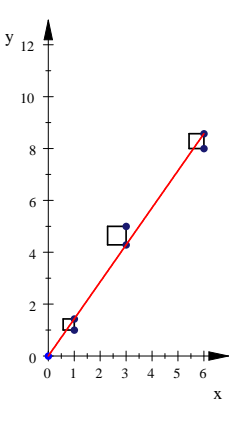

Abbildung 5: Zur Methode der kleinsten Quadrate

dem Messwert  $y_k$  und dem y–Wert  $m * x_k$  des entsprechenden Geradenpunktes und addiert dann diese Werte. In der Abbildung 5 erscheint der Beitrag eines jeden Messpunktes als Flächeninhalt eines Quadrates, und das  $Q(m)$  ist die Summe dieser Flächeninhalte. Ändert man das  $m$ , verändern sich auch die Quadrate. Insgesamt ist das Q(m) unseres Beispiels der Funktionsterm einer nach oben offenen Parabel, und es ist nicht weiter tiefsinnig, den x-Wert des Scheitelpunktes zu berechnen.<sup>4</sup> Nach der Methode der kleinsten Quadrate passt die Gerade mit der Steigung $\frac{32}{23}$ am besten zu dem Messpunkten.

<sup>4</sup>Die Rechnung und eine Animation zur Methode der kleinsten Quadrate findest du in der Datei klquadr.mn .

# 2.3 Funktionen zweier Veränderlicher

Beim zweiten Anwendungsbeispiel zur Methode der kleinsten Quadrate, das wir behandelt haben, war nicht nur ein Parameter m zu bestimmen, wie im vorigen Abschnitt, sondern zwei Parameter a und  $b$ <sup>5</sup> Zu jedem Wertesatz  $(a, b)$  kann man einen Q–Wert Q(a, b) berechnen. Bei Licht besehen heißt das, dass wir es mit einer Funktion zu tun haben, die jedem Wertesatz (a, b) eine Zahl zuordnet, und dabei  $\sinh a$  und b unabhängig von einander beliebig wählbar: unsere Funktion hat folglich zwei unabhängige Variable.

Was es mit Funktionen zweier Variabler auf sich hat, schauen wir uns nun einmal an einem uberschaubaren Beispiel an: Durch ¨

$$
f: (x, y) \mapsto x^2 + 2y^2
$$

ist eine Funktion in den zwei Variablen  $x$  und  $y$  gegeben, und es ist etwa

$$
f(1,-1) = 1^2 + 2 \cdot (-1)^2 = 3.
$$

Wenn wir eine Funktionsgleichung hinschreiben wollen, müssen wir für die abhängige Variable einen neuen Buchstaben auftreiben, und da nehmen wir z. Dann ist die Gleichung

$$
z = x^2 + 2y^2
$$

die Funktionsgleichung unserer Funktion f.

Wie sieht der Graph der Funktion f aus? Die ganze Zeichenebene, mit der wir bisher auskamen, benötigen wir nun schon für die unabhängige Variable  $(x, y)$ . Mit Hilfe einer z–Achse, die im Punkt (0, 0) auf der xy–Ebene senkrecht steht, legen wir als Punkt des Graphen von f zum Argument  $(x, y)$  den Raumpunkt  $(x, y, z)$  mit  $z = f(x, y)$  fest. Folglich ist  $(1, -1, 3)$  ein Punkt des Graphen von f.

Die Raumpunkte, deren y–Koordinaten den Wert 0 haben, bilden eine Ebene im Raum, die xz–Ebene; sie steht auf der xy–Ebene senkrecht. Es ist

$$
z = f(x,0) = x^2 + 2 \cdot 0 = x^2 ,
$$

das heißt, die Punkte des Graphen von  $f$ , die über der x-Achse liegen, bilden eine Normalparabel im Raum. Hier sind zwei Bilder dieser Parabel, einmal in einem Quader mit achsenparallelen Kanten, wie MuPAD ublicherweise ausgibt, einmal ¨ mit Koordinatenachsen.

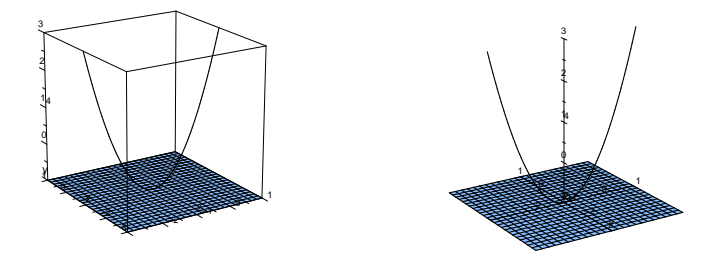

Abbildung 6: Zwei Bilder der Parabel  $z = f(x, 0)$ 

Die Raumpunkte, deren y–Koordinaten den Wert −1 bzw. 1 haben, bilden wieder jeweils Ebenen im Raum, die zur xz–Ebene parallel sind. Die Punkte des Graphen von f, die in diesen Ebenen liegen, bilden wiederum Parabeln;

$$
f(x, -1) = x2 + 2
$$

$$
f(x, 1) = x2 + 2
$$

 $5$ Siehe die Seite $58$ im Buch und die Datei $\rm NW58Bsp.mn$  .

Wir lassen uns auch diese Parabeln einzeichnen:

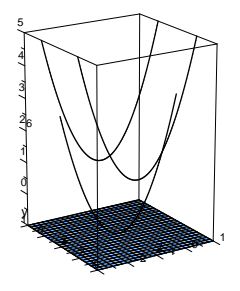

Abbildung 7: Die Parabeln  $z = f(x, -1)$ ,  $z = f(x, 0)$  und  $z = f(x, 1)$ 

Auch in der  $yz$ –Ebene der Punkte mit dem  $x$ –Wert 0 und in den dazu parallelen Ebenen der Punkte mit dem x–Wert 1 bzw. −1 liegen Parabeln, allerdings mit dem Öffnungsfaktor 2. Insgesamt bilden die Punkte des Graphen von  $f$  eine Fläche im Raum:

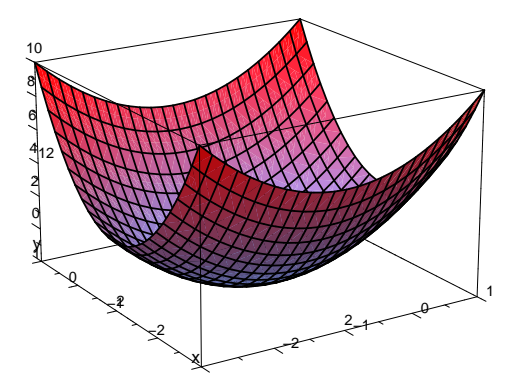

Abbildung 8: Der Graph von  $f$ , Achsenmaßstab von MuPAD gewählt

Vielleicht hilft es dir, wenn du einen Körper vorstellst, der nach unten durch die  $xy$ –Ebene und nach oben durch den Graphen von  $f$  begrenzt wird. Wenn du den Körper durch vertikale Schnitte durchschneidest, wird die Schnittfläche nach oben durch Parabeln begrenzt.

Wir wollen nun den Tiefpunkt  $T(x_0, y_0)$  des Graphen rechnerisch ermitteln. Jede Kurve in einer Ebene parallel zur xz–Ebene, die durch den Tiefpunkt geht, hat dort eine waagerechte Tangente. Das heißt, wenn man die Funktion

$$
x \mapsto f(x, y_0)
$$

nach x ableitet, kommt an der Stelle  $x = x_0$  der Wert 0 heraus. Die Ableitung von  $f(x, y)$  nach x, wobei y als konstant angesehen wird, heißt **partielle Ableitung** von  $f$  nach  $x$ , und sie wird mit dem Symbol

$$
\frac{\partial}{\partial x}f(x,y)
$$

bezeichnet. Hier ist  $\frac{\partial}{\partial x} f(x, y) = 2x$ . Für die partielle Ableitung von  $f$  nach  $y$ erhalten wir entsprechend

$$
\frac{\partial}{\partial y} f(x, y) = 4y .
$$

Notwendig dafür, dass  $f(x, y)$  an der Stelle  $x, y$ ) ein Minimum annimmt, ist, dass beide partiellen Ableitungen gleichzeitig den Wert 0 annehmen.<sup>6</sup> Hier ist bloß noch ein lineares Gleichungssystem zu lösen, das ist nicht mehr schwer. Beim Beispiel hier wird das Minimum in (0, 0) angenommen.

## 2.4 Dardans Kunststück

Unser Parallelkurs sollte nach Minima der Funktion

$$
f: (x, y) \mapsto 2x^2 + xy + y^2 - 2x - y + 1
$$

suchen. Auf solche Aufgaben stößt man, wenn man Ausgleichsgeraden nach der Methode der kleinsten Quadrate haben will, nur sind die Zahlen in aller Regel sehr viel unbequemer. Es wäre also eigentlich eine Routineaufgabe, aber der Dardan aus dem Kurs machte daraus ein kleines Zauberkunststuck: Zuerst bildete er die ¨ partielle Ableitung nach  $x$ , setzte die  $= 0$  und löste die erhaltene Gleichung nach y auf. Das ergab die Gleichung

$$
y=2-4x .
$$

Dann ersetzte er das y in  $f(x, y)$  durch 2 − 4x, das heißt, er bildete eine neue Funktion  $g: x \mapsto f(x, 2 - 4x)$ . Von der bestimmte er in der üblichen Weise die Extremstelle  $x = \frac{3}{7}$  und behauptete dann, die Extremstelle von f sei  $(\frac{3}{7}, \frac{2}{7})$ .

## Aufgaben

- 1. Rechne Dardans Lösungsweg durch.
- 2. Bestätige Dardans Ergebnis, indem du die übliche Rechnung durchführst.
- 3. Wieso funktioniert Dardans Methode?
- 4. Gib Gründe dafür an, dass  $f(x, y)$  an der berechneten Extremstelle das absolute Minimum annimmt.

Was steckt hinter Dardans Lösungsweg? Schauen wir uns die einzelnen Schritte an. Zunächst bildet er  $\frac{\partial}{\partial x} f(x, y)$ . Wer das tut, schneidet den Körper zwischen der xy–Ebene und der Fläche  $z = f(x, y)$  an einer festen Stelle y mit einem Schnitt parallel zur  $xz$ –Ebene durch und betrachtet die Schnittfläche. In Abbildung 9 siehst du den Körper über dem Einheitsquadrat. Im linken Bild ist die Deckfläche vollständig dargestellt, im rechten Bild siehst du nur den Rand der Deckfläche.

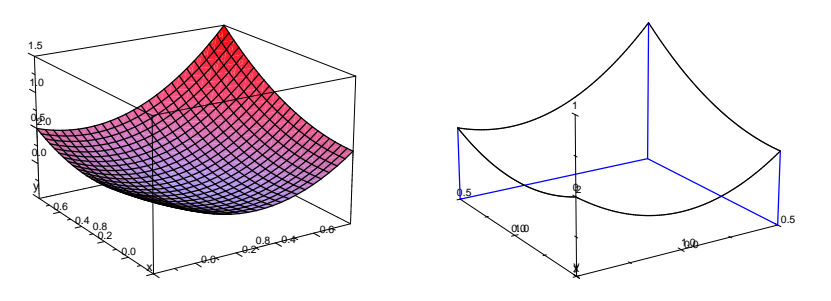

Abbildung 9: Die Fläche  $z = f(x, y)$  über dem Einheitsquadrat

 $^6$ Eine hinreichende Bedingung ist für uns nicht erreichbar. Schaue dir aber affensattel.mn an.

Wenn man  $y$  festhält und  $x$  variiert, ist

$$
z = f(x, y) = \dots = 2x^2 + (y - 2)x + (y^2 - y + 1)
$$

Gleichung einer nach oben offenen Parabel  $P(y)$  in der xz–Ebene, der Vorfaktor von  $x$  und die Konstante hängen von  $y$  ab. Die Gleichung

$$
\frac{\partial}{\partial x}f(x,y) = 4x + y - 2 = 0\tag{8}
$$

sagt uns, wo der Tiefpunkt der Parabel  $P(y)$  liegt; sein x–Wert  $x = \frac{1}{2} - \frac{1}{4}y$  hängt natürlich von  $y$  ab. Eine dieser Parabeln ist in Abbildung 10 gezeichnet; in der Datei dardan.mn findest du alle Rechnungen und eine Animation.

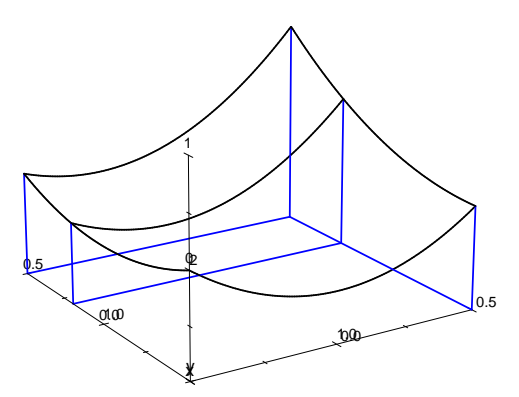

Abbildung 10: Parabel  $z = f(x, y)$ , y fest

Wir können die Gleichung (8) auch anders lesen: Die Tiefpunkte der Parabeln  $P(y)$  liegen alle über der Geraden mit der Gleichung  $y = 2 - 4x$  in der xy–Ebene. Wenn Dardan

$$
z = f(x, 2 - 4x) = \dots = 14x^2 - 12x + 3
$$

bildet, berechnet er genau die z–Werte dieser Parabeltiefpunkte (siehe Abbildung (11)). Jetzt sucht er nur noch das x mit dem kleinsten z–Wert auf die übliche Weise. Im Kern macht er aus der Aufgabe eine Extremwertaufgabe für  $f(x, y)$  mit der Nebenbedingung  $\frac{\partial}{\partial x} f(x, y) = 0.$ 

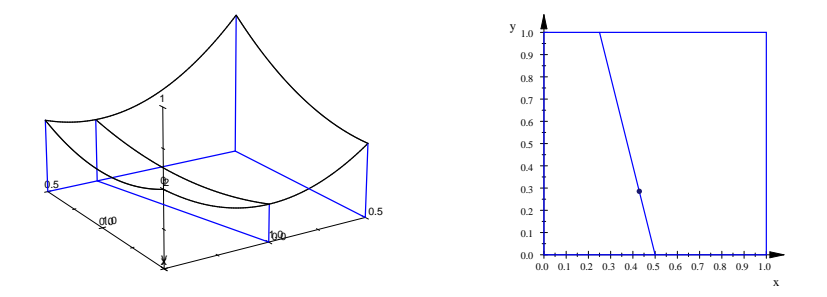

Abbildung 11: Gerade, über der die Tiefpunkte der Parabeln  $P(y)$  liegen, links im Raum, rechts in der xy–Ebene

## 2.5 Steckbriefaufgaben

Bei einer Steckbriefaufgabe soll man eine Funktion aus einem Funktionenvorrat bestimmen, die gewisse vorgegebene Eigenschaften hat. Der Funktionenvorrat könnte zum Beispiel die Menge der ganzrationalen Funktionen vom Grad ≤ 3 sein, also die Menge aller Funktionen mit einem Funktionsterm der Gestalt

$$
f(x) = ax^3 + bx^2 + cx + d .
$$

Davon gibt es ganz schön viele, nämlich so viele, wie es Sätze  $(a, b, c, d)$  reeller Zahlen gibt, und das sind so viele, wie ein vierdimensionaler Raum Punkte hat. Ich könnte jetzt  $\infty^4$  für diese Anzahl schreiben, aber das brächte nicht viel ein.

Vier einstellbare Parameter, kannst du dir als Faustregel merken, gestatten die Vorgabe von vier Bedingungen. Man könnte zum Beispiel vier Punkte

$$
(x_1,y_1), (x_2,y_2), (x_3,y_3), (x_4,y_4)
$$

vorgeben und verlangen, dass der Graph der Funktion f durch die vier Punkte gehen soll – das nennt man eine Interpolationsaufgabe. Dann muss

$$
f(x_1) = y_1
$$
,  $f(x_2) = y_2$ ,  $f(x_3) = y_3$ ,  $f(x_4) = y_4$ 

sein, und das ist ein lineares Gleichungssystem<sup>7</sup> von vier Gleichungen in den Variablen  $a, b, c, d$ . Man könnte auch Ableitungswerte, Extrempunkte oder Wendepunkte vorgeben, es sollten nur insgesamt vier Bedingungen sein, sonst gibt es in der Regel Probleme.

Ein Beispiel. Zwei Straßenbauunternehmen begannen mit dem Bau einer langen, schnurgeraden Straße von den Enden her. Nun stellt sich heraus, dass die beiden Teilstücke zwar auf parallelen Geraden liegen, sich aber verfehlen, wenn jede Firma gerade weiterbaut (siehe Abbildung 12). Nun soll ein Verbindungsstuck entworfen ¨ werden, das die Teilstücke angemessen verknüpft.

#### Abbildung 12: Die Ausgangsituation

Wir wählen ein Koordinatensystem so, dass die  $x$ –Achse parallel zu den Straßen liegt und der Koordinatenursprung Symmetriezentrum der Figur ist. Die Endpunkte der Teilstücke mögen in diesem System die Koordinaten  $(-1, -2)$  und  $(1, 2)$  haben.

Natürlich sollte das Verbindungsstück in den Endpunkten knickfrei anschließen. Ist das Verbindungsstück Graph einer Funktion  $f$ , bedeutet dies, dass

 $f(1) = 2, \quad f(-1) = -2, \quad f'(1) = 0, \quad f'(-1) = 0$ 

 $7$ Für lineare Gleichungssysteme verwenden wir von nun an die Abkürzung LGS.

gelten muss. Wenn wir vier Bedingungen erfüllen wollen, liegt es nahe, einen Ansatz mit vier freien Variablen zu wählen; wir versuchen es also mit einer ganzrationalen Funktion vom Grad ≤ 3 und setzen

$$
f(x) = ax^3 + bx^2 + cx + d \quad .
$$

Die vier Gleichungen ergeben dann ein 4 × 4–LGS mit dem Koeffizientenschema

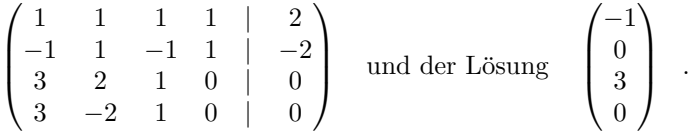

Das Verbindungsstück sollte also das Stück des Graphen der Funktion  $f$  mit  $f(x) =$  $-x^3 + 3x$  mit  $-1 \le x \le 1$  sein. Die Abbildung 13 zeigt das Ergebnis.

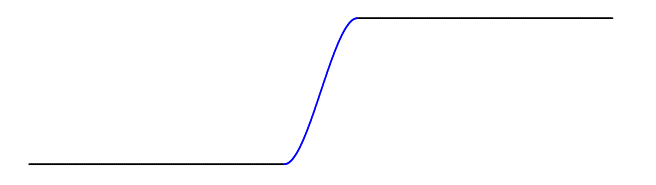

Abbildung 13: Erste Lösung des Problems

Kritische Betrachtung der Lösung. Unsere Lösung hat eine entscheidende Schwäche. Stelle dir vor, du bist mit einem Auto unterwegs. Wenn das Lenkrad in Nullstellung ist, fahre das Auto exakt geradeaus. Drehst du das Lenkrad nach rechts und hältst es in einer Stellung fest, fährt es einen Kreis, und der Radius des Kreises ist um so kleiner, je weiter du das Lenkrad aus der Nullstellung gedreht hast. Stelle dir nun vor, du fährst auf dem Verbindungsstück von links nach rechts. Zunächst bist du in einer Linkskurve, im Wendepunkt steht das Lenkrad in Nullstellung, dort beginnt eine Rechtskurve. Um der Straße zu folgen, musst du das Lenkrad immer weiter nach rechts drehen; das siehst du sofort ein, wenn du dir vorstellst, wie der Graph von f ab  $x = 1$  weitergeht. Bei  $x = 1$  bist du im Hochpunkt des Graphen von f, und das Lenkrad ist maximal nach rechts gedreht. Auf dem geraden Stück muss es aber in Nullstellung sein. Das heißt, im Punkt  $(1, 2)$  musst du die Stellung des Lenkrades ruckartig verändern. Das ist nicht nur unbequem, sondern sogar gefährlich.

Um ein besseres Verbindungsstück zu finden, verlangen wir zusätzlich, dass die Stellen −1 und 1 Wendestellen des Graphen von  $f$  sein sollen. Dann müssen wir natürlich als Ansatz eine ganzrationale Funktion vom Grad 5 wählen, und wir bekommen ein  $6 \times 6$ –LGS. Per Hand sollte man so etwas nicht mehr lösen. Hier hilft ein kleiner Kunstgriff. Das ganze Bild ist punktsymmetrisch zum Ursprung. Wir nehmen als Ansatz eine Funktion vom Grad 5 mit punktsymmetrischem Graphen, also etwa

$$
g(x) = ax^5 + bx^3 + cx \quad ,
$$

und verlangen

$$
g(1) = 2
$$
,  $g'(1) = 0$ ,  $g''(1) = 0$ .

Wegen der Punktsymmetrie sind die anderen drei Bedingungen dann automatisch mit erfüllt.

Die Rechnungen findest du in der Datei strasse.mn , Abbildung 14 zeigt die alte Lösung (blau) und die verbesserte Lösung (rot).

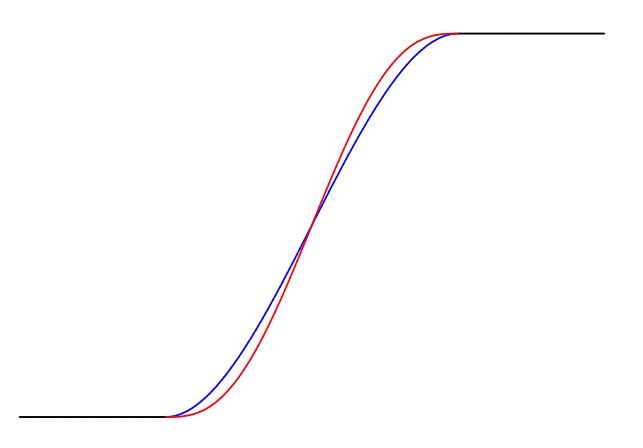

Abbildung 14: Alte Lösung (blau) und verbesserte Lösung (rot)

# 3 Splineinterpolation

## 3.1 Einführendes Beispiel

In unserem Buch findest du auf der Seite 60 eine Untersuchung, wie sich ein Ball beim Volleyball nach dem Aufschlag verhält. Du siehst ein schönes Foto, das den Flug des Balles zeigt, mit markierten Messpunkten der Flugbahn, und du findest eine Tabelle mit den Koordinaten der Messpunkte. Aus der Physik weiß man, dass sich ein Körper, auf den nur die Schwerkraft einwirkt, eine parabelförmige Flugbahn beschreibt, deshalb ist es vernunftig, eine Parabel zu suchen, die zu der Wolke ¨ der Messpunkte passt. Wer dem Aufgabentext folgt, drei der achtzehn Messpunkte ausw¨ahlt und die Parabel nimmt, die durch diese drei Punkte festgelegt wird, verschenkt fünfzehn Messpunkte. Das können wir besser, wir fassen die Aufgabe als Ausgleichsproblem auf und suchen die beste Parabel nach der Methode der kleinsten Quadrate. Das ist fur uns schon Routine, in der Datei NW60volleyball.mn sind ¨ die nötigen Rechnungen durchgeführt.

Man kann die Sache aber ganz anders angehen und nach dem Graphen einer ganzrationalen Funktion möglichst niedrigen Grades fragen, der durch alle Punkte der Punktwolke geht. Dann steht man nicht mehr vor einem Ausgleichsproblem, sondern vor einem Interpolationsproblem. Nun, wenn wir achtzehn Bedingungen vorgeben, müssen wir als Ansatz den allgemeinen Term einer ganzrationalen Funktion vom Grad siebzehn nehmen und die Koordinaten der achtzehn Punkte einsetzen. Das gibt, wenn man frontal angreift, ein 18 × 18–LGS. Das ist zwar kein Spaß, eine Rechnung per Hand ist ohne jede Aussicht auf Erfolg, aber man kann die Lösung ja getrost dem Rechner anheimstellen. Das habe ich auch gemacht, allerdings nicht mit einem LGS, sondern mit einem Lagrangeschen Interpolationspolynom. Ich zeige dir im Unterricht, wie man das macht, aber das ist jetzt nicht wichtig. Schau dir lieber das Ergebnis an, es ist in der Abbildung 15 dargestellt. Du

siehst die Messpunkte als schwarze Punkte dargestellt. Die rot gezeichnete Kurve ist die Parabel, die als Lösung des Ausgleichsproblems herauskam, und die blaue Kurve, nun ja, die ist der Graph der ganzrationalen Funktion vom Grad 17, der alle Punkte der Punktwolke trifft. Das erstaunliche Phänomen, das du in der Abbildung siehst, ist kein Betriebsunfall. Wenn man Funktionen hohen Grades verwendet, um mit Fehlern behaftete Punkte exakt zu treffen, muss man damit rechnen, dass die Graphen wild schwingen.

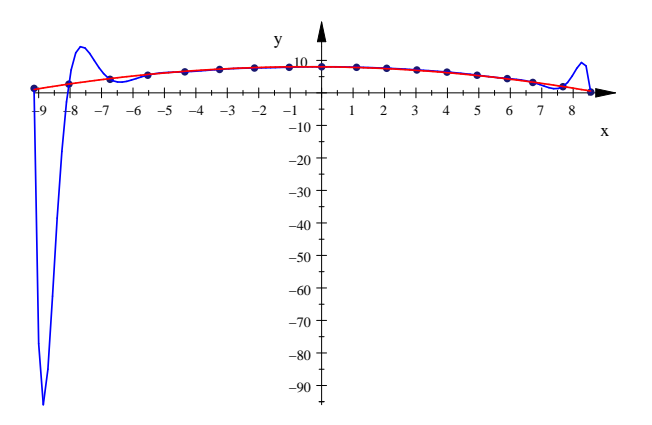

Abbildung 15: Flug eines Volleyballs nach dem Aufschlag

Du wirst mir zustimmen, wenn ich feststelle, dass es abwegig ist, die Aufgabe als Interpolationsaufgabe aufzufassen. Es gibt aber durchaus F¨alle, in denen man wirklich will, dass vorgegebene Punkte exakt getroffen werden, wie zum Beispiel bei den Steckbriefaufgaben, und dann hat man ein Interpolationsproblem und muss sich überlegen, wie man es sinnvoll lösen kann.

## 3.2 Interpolation durch kubische Splines

Es seien n Punkte  $P_1(x_1, y_1)$ ,  $P_2(x_2, y_2)$ ,...,  $P_n(x_n, y_n)$  gegeben, dabei sei  $x_1$  $x_2 \leq \cdots \leq x_n$ . Die Aufgabe ist, diese Punkte durch eine glatte Kurve zu verbinden. In der Praxis benutzt man dazu häufig kubische Splines, das sind ganzrationale Funktionen

$$
f_1(x) = a_{13}x^3 + a_{12}x^2 + a_{11}x + a_{10}
$$
 für  $x_1 \le x \le x_2$   
\n
$$
f_2(x) = a_{23}x^3 + a_{22}x^2 + a_{21}x + a_{20}
$$
 für  $x_2 \le x \le x_3$   
\n:  
\n
$$
f_k(x) = a_{k3}x^3 + a_{k2}x^2 + a_{k1}x + a_{k0}
$$
 für  $x_k \le x \le x_{k+1}$   
\n:  
\n:  
\n
$$
f_{n-1}(x) = a_{n-1,3}x^3 + a_{n-1,2}x^2 + a_{n-1,1}x + a_{n-1,0}
$$
 für  $x_{n-1} \le x \le x_n$ ,

für jedes Teilstück  $[x_k, x_{k+1}]$  eine.

Die x-Werte  $x_k$  heißen Stützstellen. Betrachten wir zunächst eine der inneren Stützstellen, also ein  $x_k$  mit  $2 \leq k \leq n-1$ . Natürlich sollen  $f_k$  und  $f_{k+1}$  an der Stelle  $x_k$  beide den Wert  $y_k$  annehmen. Ferner sollte es an der Stelle  $x_k$  keinen Knick und möglichst keinen Krümmungsruck geben. Das führt auf die Bedingungen

$$
f_k(x_k) = y_k
$$
,  $f_{k+1}(x_k) = y_k$ ,  $f'_k(x_k) = f'_{k+1}(x_k)$ ,  $f''_k(x_k) = f''_{k+1}(x_k)$  (9)

für  $k = 2, \ldots, n - 1$ . Insgesamt sind das  $4(n - 2) = 4n - 8$  Gleichungen. Hinzu kommen die beiden Gleichungen

$$
f_1(x_1) = y_1
$$
 und  $f_{n-1}(x_n) = y_n$ . (10)

Da die  $n-1$  Funktionsterme  $4(n-1) = 4n-4$  freie Parameter enthalten, brauchen wir noch zwei Gleichungen. In der Regel fordert man zusätzlich

$$
f_1''(x_1) = 0 \quad \text{und} \quad f_{n-1}''(x_n) = 0 \quad . \tag{11}
$$

Dadurch erreicht man, dass die Graphen von  $f_1$  beziehungsweise von  $f_{n-1}$  an der Stelle  $x_1$  beziehungsweise  $x_n$  Wendepunkte haben. Stellt man sich die gesamte Kurve als einen Stab aus biegsamem Material vor, das so gebogen wird, dass es durch die Punkte  $P_1, P_2, \ldots, P_n$  geht, sollte dieser Stab an den Enden keine Krümmung haben; das kennst du ja schon von den Aufgaben, bei denen wir Straßenstücke in ein gegebenes System eingepasst haben.

Die Idee ist also nicht so schwierig, die praktische Durchführung ruft allerdings nach einem Rechner. Ein Beispiel findest du in der Datei NW60volleyball.mn , da wird auch das Bild in Abbildung 15 erzeugt.

# 4 Die e–Funktion

# 4.1 Die Eulersche Zahl e

Du kennst Exponentialfunktionen, also Funktionen der Form $x\mapsto a^x$ , und du hast gesehen, wo sie auftreten. Das wiederhole ich hier nicht, es geht mir hier um ihre Ableitung. Die ist gar nicht so leicht zu berechnen, unsere Regeln helfen da nicht weiter.<sup>8</sup> Also müssen wir auf die h–Methode zurückgreifen. Wir bilden den üblichen Ansatz und formen etwas um.

$$
m(h) = \frac{a^{x+h} - a^x}{h}
$$

$$
= \frac{a^x(a^h - 1)}{h}
$$

$$
= a^x \cdot \frac{a^h - 1}{h}
$$

Wenn genügend schlaue Leute im Raum sind, die sich dieses Ergebnis intensiv anschauen, kommt die folgende Wahrheit zu Tage:

#### 1 Lemma

Es sei a eine positive Zahl, aber nicht 1. Dann ist

$$
(a^x)' = a^x \cdot k
$$

für eine Zahl  $k$ , die nur von a abhängt, und zwar ist  $k$  die Steigung der Tangente an den Graphen der Funktion  $x \mapsto a^x$  im Punkt (0|1).

Beweis. Nach unserer Umformung erhalten wir

$$
m(h) = a^x \cdot \frac{a^h - 1}{h} \xrightarrow{h \to 0} a^x \cdot k ,
$$

wenn der Ausdruck $\frac{a^h-1}{h}$  für  $h$ gegen  $0$ gegen eine feste Zahl $k$ strebt. Dieses ergibt sich aber aus dem Umstand, dass der Bruch wegen

$$
\frac{a^h - 1}{h} = \frac{a^{0+h} - a^0}{h}
$$

gerade der Term der Sekantensteigungsfunktion von  $x \mapsto a^x$  an der Stelle  $x = 0$ ist. Davon, dass Exponentialfunktionen überhaupt differenzierbar sind, müssen wir nach einem beruhigenden Blick auf die Graphen ausgehen: die sehen glatt aus. Einen strengen Beweis können wir nicht führen.  $\Box$ 

Wir halten eine charakteristische Eigenschaft von Exponentialfunktionen fest: Für  $f(x) = a^x$  ist die lokale Änderungsrate  $f'(x)$  proportional zum Wert  $f(x)$  selbst. Es ist also kein Wunder, dass uns Exponentialfunktionen begegnen, wenn wir radioaktiven Zerfall rechnerisch beschreiben wollen. Haben wir zur Zeit t die Menge  $M = f(t) = a^t$  einer radioaktiven Substanz, wird in einer kleinen Zeitspanne  $\Delta t$  die Menge  $\Delta M \approx f'(t) \Delta t$  zerfallen. Natürlich ist die in der Zeit  $\Delta t$ zerfallende Menge direkt proportional zur vorhandenen Menge  $f(t)$ . Folglich sollten  $f(t)$  und  $f'(t)$  selbst zu einander proportional sein.

Kehren wir nun zurück zur abstrakten Exponentialfunktion und versuchen wir, mehr über die Konstante  $k = k(a)$  aus dem Lemma herauszufinden. Wir können

<sup>&</sup>lt;sup>8</sup>Nimm nur ja nicht die Potenzregel, das ist völliger Mist.

diese Konstante nur näherungsweise bestimmen, indem wir für ein kleines festes  $h$ , meinetwegen  $h = 1/1000$ , die Funktion

$$
a\mapsto \frac{a^h-a^{-h}}{2h}
$$

betrachten. Abbildung 16 zeigt ihren Graphen.

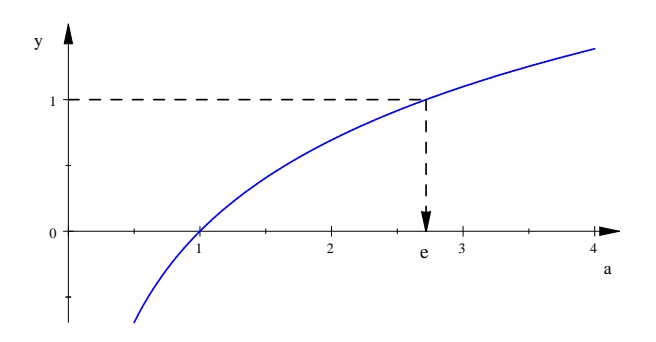

Abbildung 16: Graph der Funktion  $a \mapsto \frac{a^h - a^{-1}}{h}$  $\frac{a^{-a^{-1}}}{h}$  für  $h = \frac{1}{1000}$ 

Wenn wir uns den Graphen anschauen und darauf vertrauen, dass die Welt in ihrem Wesen gut ist, sind wir zuversichtlich, dass es eine Basis a gibt mit  $k(a) = 1$ . Diese Basis ist die beruhmte Eulersche Zahl ¨

$$
e = 2,718281828459045235360287\dots \t{12}
$$

und sie hat die wundervolle Eigenschaft, dass

$$
(e^x)' = e^x \tag{13}
$$

ist. Die e–Funktion $x \mapsto e^x$ bleibt also beim Ableiten unverändert. Diese Eigenschaft ist etwas sehr Besonderes, die e–Funktion ist im Wesentlichen die einzige Funktion mit dieser Eigenschaft:

#### 2 Satz

Es sei f eine Funktion, die mit ihrer Ableitungsfunktion f ′ identisch ist. Dann ist  $f(x) = c \cdot e^x$  für eine Zahl c.

Beweis. Nach der Quotientenregel ist

$$
\left(\frac{f(x)}{e^x}\right)' = \frac{f'(x)e^x - f(x)e^x}{e^{2x}} = \frac{f'(x) - f(x)}{e^x} = 0,
$$

folglich ist  $f(x)/e^x$  eine Konstante. Die Behauptung folgt.

## 4.2 Der natürliche Logarithmus ln

Der Graph der e–Funktion hat die typische Form des Graphen einer Exponentialfunktion  $x \mapsto a^x$  mit der Basis  $a > 1$ , du siehst ihn in der Abbildung 17. Offensichtlich gibt es zu jeder positiven Zahl y je genau eine Zahl x so, dass  $y = e^x$ ist. Diese Zahl y heißt Logarithmus von y zur Basis  $e$ . Man nennt ihn den natürlichen Logarithmus und verwendet das Symbol ln :

$$
x = \ln(y) : \Longleftrightarrow y = e^x \tag{14}
$$

Du wirst der ln–Funktion häufiger begegnen, die Abbildung 18 zeigt ihren Graphen.

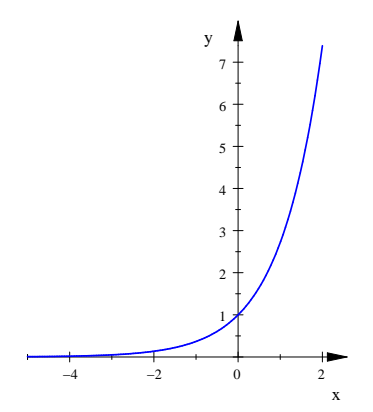

Abbildung 17: Graph der e–Funktion

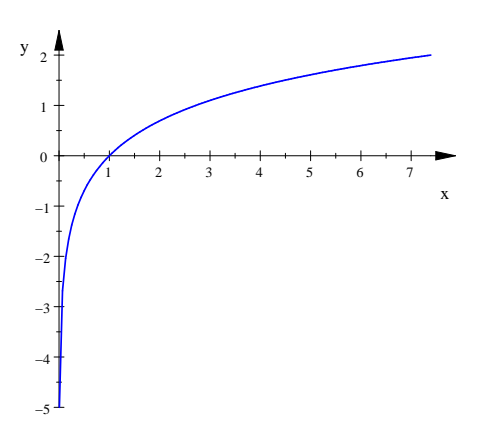

Abbildung 18: Graph der ln–Funktion

# 4.3 Die allgemeine Ableitung von  $x \mapsto a^x$

Nun ist es nicht mehr schwer, die Konstante  $k(a)$  anzugeben, die in der Ableitung von  $x \mapsto a^x$  vorkommt. Es sei also  $a > 0$  und  $a \neq 1$ . Nach der Definition des naturlichen Logarithmus ist ¨

$$
a = e^{\ln(a)}
$$

.

Normalerweise ist es keine so gute Idee, das harmlose a in dieser komplizierten Form zu schreiben, aber hier bringt es uns den entscheidenden Schritt weiter:

$$
(a^x)' = ((e^{\ln(a)})^x)' = (e^{x \ln(a)})' = e^{x \ln(a)} \ln(a) = a^x \ln(a)
$$

Die mysteriöse Konstante  $k(a)$  ist schlicht der natürliche Logarithmus von  $a$ , und dann ist es auch kein Wunder, dass sich die Graphen in den Abbildungen 16 und 18 ziemlich ähnlich sehen. Nun. halten wir das Ergebnis unserer Rechnung fest:

$$
(a^x)' = a^x \ln(a) \tag{15}
$$

# 4.4 Die Ableitung der ln–Funktion

Wir haben den ln nur als Umkehrfunktion der e–Funktion kennengelernt. Deshalb liegt es nahe, die e–Funktion im Hinterkopf zu behalten, wenn wir nach der Ableitung des ln fragen.

Fassen wir also einen Punkt  $P(x, y)$  des Graphen des ln ins Auge, es gilt dann  $y = \ln(x)$ . Wir suchen die Steigung der Tangente an den Graphen im Punkt P. Den Graphen des ln erhalten wir aus dem Graphen der e–Funktion, indem wir diesen an der Geraden  $y = x$  spiegeln – und umgekehrt! Beim Spiegeln gehen P in den Punkt  $Q(y, x)$  des Graphen der e–Funktion über und die Tangente an den Graphen des ln in P in die Tangente an den Graphen der e–Funktion im Punkt Q. Die Steigungen der beiden Tangenten sind Kehrwerte von einander, das siehst du an den Steigungsdreiecken in der Abbildung 19. Damit sind wir am Ziel, denn die Steigung der Tangente in Q ist

$$
e^y = e^{\ln(x)} = x .
$$

Folglich ist

$$
(\ln(x))' = \frac{1}{x} \quad , \tag{16}
$$

ein sehr verblüffendes Ergebnis.

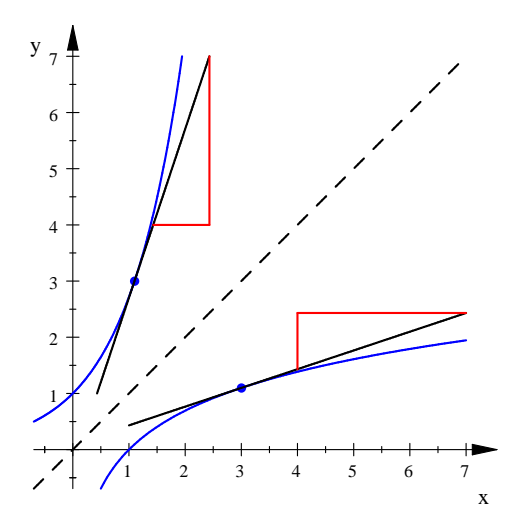

Abbildung 19: Zur Ableitung der ln–Funktion

# 5 Neue Ableitungsregeln

Es seien u und v Größen, die von  $x$  abhängen. Wir interessieren uns für das Produkt  $p = uv$ und den Quotienten  $q = \frac{u}{v}$ dieser Größen. Der Kürze halber schreiben wir u für  $u(x)$  und  $u + \Delta u$  für  $u(x + \Delta x)$ , und für die anderen Größen verfahren wir entsprechend. Mit dieser Schreibweise gilt dann

$$
\frac{\Delta u}{\Delta x} \xrightarrow{\Delta x \to 0} u',
$$

das ist eine sehr elegante und in der Physik allgemein übliche Schreibweise.

Um p' zu erhalten, müssen wir untersuchen, wie sich  $\frac{\Delta p}{\Delta x}$  für  $\Delta x \to 0$  verhält:

$$
\frac{\Delta p}{\Delta x} = \frac{(u + \Delta u)(v + \Delta v) - uv}{\Delta x} = \frac{uv + u\Delta v + v\Delta u + (\Delta u)\Delta v - uv}{\Delta x} =
$$

$$
= \frac{u\Delta v}{\Delta x} + \frac{v\Delta u}{\Delta x} + \frac{(\Delta u)\Delta v}{\Delta x} \frac{\Delta x \rightarrow 0}{\Delta x \rightarrow 0} uv' + vu' + u' \cdot 0
$$

Damit haben wir schon unsere erste neue Regel gewonnen:

$$
\textbf{Productregel:} \qquad (uv)' = u'v + uv' \tag{17}
$$

Kenner und Liebhaber der Bruchrechnung erhalten auf dem gleichen Wege die

**Quitentenregel:** 
$$
\left(\frac{u}{v}\right)' = \frac{u'v - uv'}{v^2}
$$
, (18)

.

sie produziert allerdings sehr leicht recht unangenehme Terme. Ich rate dir dringend davon ab, diese Regeln in irgendeiner Art zu modifizieren; präge sie dir genau in der Form ein und wende sie auch so an.

Die nächste Regel braucht man, wenn man Funktionen  $g$  und  $f$  hintereinander ausführt. Man berechnet zu x eine neue Größe  $z = g(x)$  und setzt dieses z dann in eine neue Funktion  $f$  ein:  $y = f(z) = f(g(x))$ . Wir wollen  $(f(g(x)))'$  berechnen. Dazu betrachten wir

$$
\frac{\Delta y}{\Delta x} = \frac{f(z + \Delta z) - f(z)}{\Delta x}
$$

Stände im Nenner  $\Delta z$ , wäre alles klar. Lucas hatte die Idee, mit  $\Delta z$  zu erweitern, und das führte zum Ziel:

$$
\frac{\Delta y}{\Delta x} = \frac{f(z + \Delta z) - f(z)}{\Delta x} = \frac{f(z + \Delta z) - f(z)}{\Delta z} \cdot \frac{\Delta z}{\Delta x} \xrightarrow{\Delta x \to 0} f'(z)g'(x).
$$

Dabei gehen wir davon aus, dass  $\Delta x \to 0$  auch  $\Delta z \to 0$  erzwingt. überhaupt handelt es sich bei dem, was wir besprochen haben und was ich hier notiere, nicht um Beweise im strengen Sinn. Wenn du die Regeln einsiehst und anwenden kannst, ist es gut; sie wurden ja von Fachleuten sauber formuliert und tausendfach streng bewiesen.

Die letzte Regel musst du dir besonders gut merken:

**Kettenregel:** 
$$
((f(g(x)))' = f'(g(x))g'(x)
$$
 (19)

Die Kettenregel bietet uns eine neue Möglichkeit, die Ableitung der ln–Funktion zu ermitteln: Wegen

$$
e^{\ln(x)} = x
$$

muss

$$
\left(e^{\ln(x)}\right)' = x' = 1
$$

sein. Auf die linke Seite wenden wir die Kettenregel an:

$$
e^{\ln(x)} \cdot (\ln(x))' = 1
$$

Division durch  $e^{\ln(x)} = x$  liefert wieder unser altes Ergebnis.

Der Trick und das Argument aus der Abbildung 19 auf Seite 22 funktionieren immer für die Umkehrfunktion  $f^{-1}$  einer Funktion  $f$ : Es gilt

$$
f(f^{-1}(x)) = x \implies f'(f^{-1}(x))(f^{-1}(x))' = 1
$$

und daraus folgt

$$
(f^{-1}(x))' = \frac{1}{f'(f^{-1}(x))} .
$$
 (20)

# 6 Erste Klausur, November 2011

## 1. Rechenaufgaben

Berechne jeweils die Ableitung, vereinfache die erhaltenen Terme nicht.

(a) 
$$
x^{126}
$$
  
\n(b)  $(3x - 2)^{126}$   
\n(c)  $(x^2 + 5)^{126}$   
\n(d)  $\frac{x}{x^2 + 1}$   
\n(e)  $\sqrt{\sin(12x)}$   
\n(f)  $e^{-x} \cos(x)$   
\n(g)  $x \ln(x)$   
\n(h)  $7^x$ 

2. Kurvendiskussion

Es sei

$$
f(x) = x^2 e^{-x}
$$

.

Bestimme Nullstellen, Extrem– und Wendepunkte und skizziere den Graphen der Funktion.

#### 3. Extremalproblem

Einem Halbkreis mit Radius 1 soll ein Rechteck mit möglichst großem Flächeninhalt einbeschrieben werden.

### 4. Methode der kleinsten Quadrate

Gegeben seien zwanzig Punkte  $P_k(x_k; y_k)$ ,  $k = 1, 2, ..., 20$ . Gesucht ist die Gerade, die nach der Methode der kleinsten Quadrate am besten zu der Punktwolke passt. Der Rechner vereinfacht den Ansatz, sagen wir, zu

$$
Q = 10m^2 + 4mb - 6m + 8b^2 + 100.
$$

Schreibe den Originalansatz für  $Q$  hin, erläutere kurz seine Bedeutung und bestimme den Term der gesuchten Ausgleichsgeraden.

#### 5. Splines und Co

Hier siehst du eine Tabelle mit vier Funktionen dritten Grades und ihre Graphen im Intervall [0; 1]. Die Funktionsterme stehen zwar da, die brauchst du aber nicht.

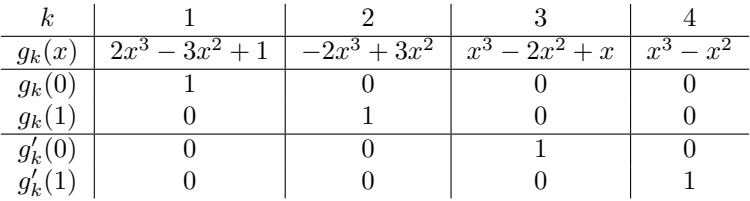

(a) Welcher Graph gehört zu welcher Funktion?

(b) Du sollst jetzt sehen, dass diese Funktionen sehr praktisch sind. Gegeben seien zwei gerade Straßen, sie sollen durch eine Kurve  $y = f(x)$  dritten Grades knickfrei verbunden werden. Die eine Straße kommt von links und endet im Punkt (0; 4), sie hat die Steigung 3. Die andere Straße beginnt

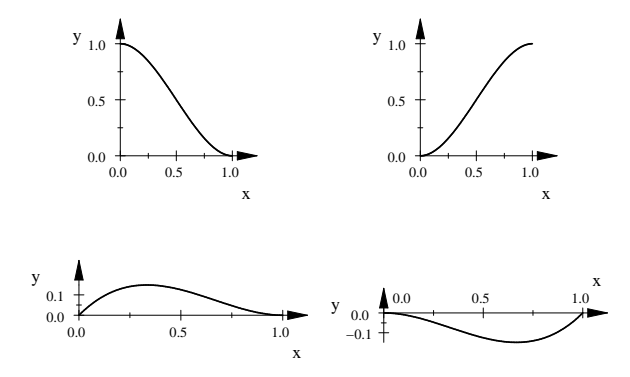

im Punkt (1; 2) und hat die Steigung −1. Du kannst jetzt ganz leicht Zahlen  $a_1, a_2, a_3, a_4$  so angeben, dass

$$
f(x) = \sum_{k=1}^{4} a_k g_k(x)
$$

ist. Gib nur diese Zahlen an, verwende die konkreten Terme  $g_k(x)$  selbst nicht.

- (c) Verbinde nun die Straße, die von links kommt, durch einen kubischen Spline so mit dem Punkt  $(1; 2)$ , dass im Punkt  $(0; 4)$  kein Krümmungsruck entsteht. Die g<sup>k</sup> kannst du nun nicht so gut brauchen, nimm den üblichen Ansatz.
- (d) Im Punkt  $P(5, 7)$  stoßen zwei kubische Splines f und g zusammen. Schreibe die Gleichungen hin, die  $f$  und  $g$  dann erfüllen müssen. Benutze dabei einfach  $f(x)$  und  $g(x)$ , konkrete Ansätze für die Funktionsterme brauchst du nicht.
- (e) Warum benutzt man eigentlich 19 Splines, um eine Kurve durch 20 Punkte zu bekommen? Eine einzige ganzrationale Funktion höchstens neunzehnten Grades ginge doch auch.

# 7 Das Integral (1)

# 7.1 Erste Begegnung

Von einer Funktion F sei die Ableitung  $F' = f$  und ein Wert  $F(a)$  bekannt. Kann man dann F rekonstruieren? Konkret: Kann man dann  $F(b)$  angeben für jedes  $b > a$ ?

Wenn die Funktion F an einer Stelle x den Wert  $y = F(x)$  annimmt und wir das x um eine kleine Größe  $\Delta x$  ändern, ändert sich dadurch der Wert  $y = F(x)$  um ein  $\Delta y$ . Über den Zusammenhang zwischen  $\Delta x$  und  $\Delta y$  wissen wir schon recht gut Bescheid. Es gilt nämlich

$$
\Delta y \approx F'(x)\Delta x = f(x)\Delta x \quad . \tag{21}
$$

Wir können die Näherung in der Regel noch deutlich verbessern, indem wir

$$
\Delta y \approx F' \left( x + \frac{1}{2} \Delta x \right) \cdot \Delta x = f \left( x + \frac{1}{2} \Delta x \right) \cdot \Delta x \tag{22}
$$

verwenden, denn die Sekantensteigung  $\frac{\Delta y}{\Delta x}$  ist gewöhnlich ein viel besserer Näherungswert für die Steigung der Tangente an der Stelle $\frac{a+b}{2}$ in der Mitte des Intervalls als für  $F'(a)$ . Schaue dir die Abbildung 20 an!

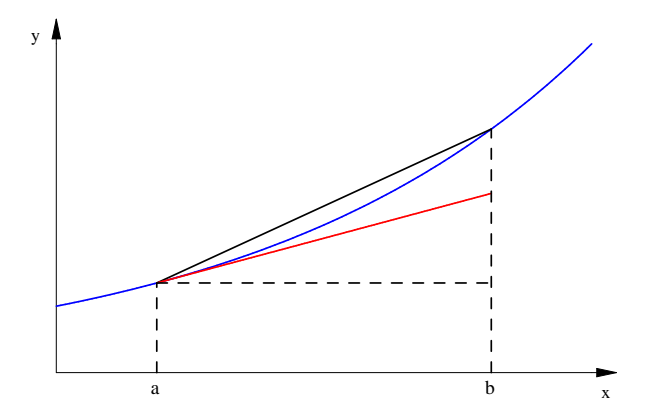

Abbildung 20: Näherungen für  $\Delta y = F(b) - F(a)$ 

Übrigens gibt es sogar (mindestens) ein z zwischen x und  $x + \Delta x$ , für das

$$
\Delta y = F'(z)\Delta x = f(z)\Delta x \tag{23}
$$

ist. Letzteres ist die Aussage des Mittelwertsatzes:

#### 3 Satz (Mittelwertsatz)

Es sei F im Intervall  $[a, b]$  differenzierbar. Dann gilt

$$
\frac{F(b) - F(a)}{b - a} = F'(z)
$$

für mindestens ein  $z \in [a, b]$ .

Wenn man Analysis als saubere mathematische Theorie aufbaut, muss man diesen Satz natürlich beweisen; uns reicht ein Blick auf die Abbildung 21 und das Argument, dass uns die Sekantensteigung als Durchschnittsgeschwindigkeit in der

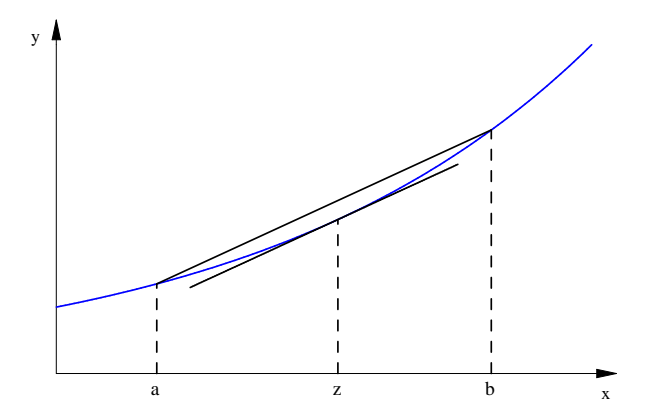

Abbildung 21: Zum Mittelwertsatz

Zeit von a bis b begegnet und irgendwann im Laufe der Bewegung die Momentangeschwindigkeit mit der Durchschnittsgeschwindigkeit übereinstimmen muss.

Was bedeuten nun die Aussagen der Gleichungen (21) bis (23) für die Funktion f? Für positives  $f(x)$  und positives  $\Delta x$  ist  $f(x)\Delta x$  der Inhalt eines Rechtecks. Schaue dir die Abbildung 22 an. Die beiden oberen Bilder zeigen jeweils den Graphen von  $F$ , die beiden unteren den Graphen von  $f$ . Dass sie sich sehr ähnlich sehen, ist kein Wunder, ich habe die e–Funktion benutzt. Beim Bild unten links ist der Klotz mit dem Inhalt  $f(x)\Delta x$  eingezeichnet, sein Höhe ist  $f(a)$ , also die Steigung der Tangente an den Graphen von F im Punkt  $(a, F(a))$ . Dementsprechend ist der Inhalt des Klotzes gleich dem Zuwachs, den der  $y$ –Wert der Tangente erfährt – im Bild oben links rot eingezeichnet.

Die Höhe bei dem Klotz im unteren rechten Bild in der Abbildung 22 ist der Funktionswert von f in der Mitte zwischen  $x = a$  und  $x + \Delta x = b$ . Der Inhalt des Klotzes ist der Zuwachs der Geraden durch den Punkt  $(a, F(a))$  mit der Steigung  $F'(\frac{a+b}{2})$ . Dieser Zuwachs ist im Bild oben rechts wiederum rot eingezeichnet, und er unterscheidet sich vom wahren Zuwachs  $\Delta y = F(b) - F(a)$  nur sehr wenig.

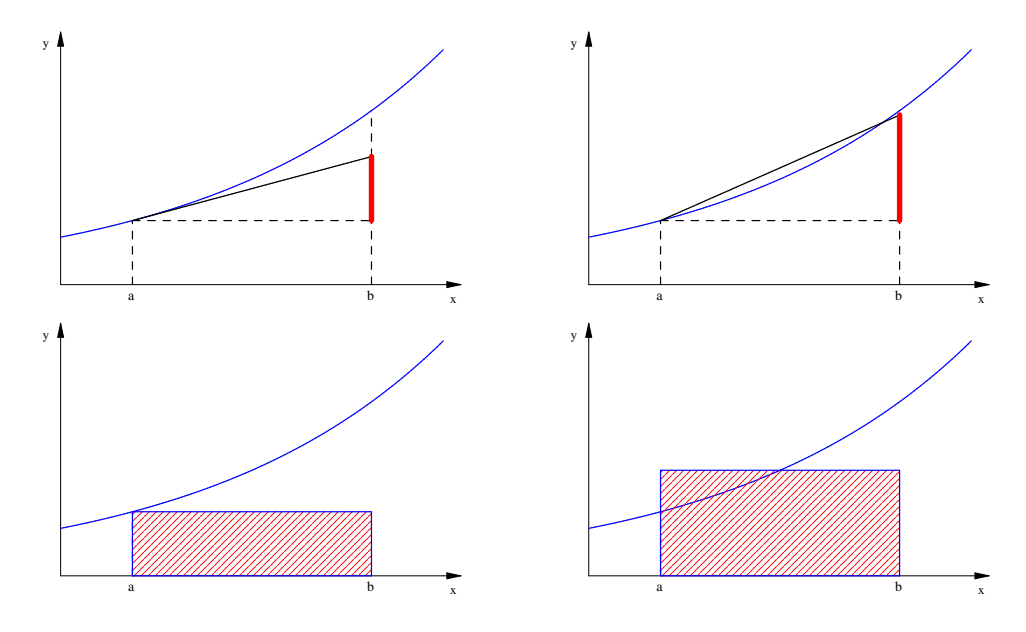

Abbildung 22: Flächen am Graphen von f und Änderungen am Graphen von  $F$ 

Um den gesamten Zuwachs  $F(b) - F(a)$  zu bestimmen, teilt man das Intervall  $[a, b]$  in n Teilstücke ein. Wir machen erst einmal alle Teilstücke gleich lang, ihre Länge ist dann

$$
\Delta x = \frac{b-a}{n}
$$

.

Dann gilt für den Zuwachs, den  $F(x)$  erfährt, wenn x von  $(k-1) \cdot \Delta x$  auf  $k \cdot \Delta x$ wächst, also für den Zuwachs von  $F(x)$  im k–ten Teilstück,

$$
F(k \cdot \Delta x) - F((k-1) \cdot \Delta x) \approx f\left(k \cdot \Delta x - \frac{1}{2}\Delta x\right) \cdot \Delta x.
$$

Addiert man alle n Zuwächse, ergibt sich der Gesamtzuwachs  $F(b) - F(a)$ . Es gilt also

$$
F(b) - F(a) \approx \sum_{k=1}^{n} f\left(k \cdot \Delta x - \frac{1}{2} \Delta x\right) \cdot \Delta x \quad . \tag{24}
$$

Lassen wir die Anzahl n der Teilstücke gegen Unendlich und damit  $\Delta x$  gegen 0 gehen, wird aus der Näherung Gleichheit. Für den Grenzwert der Summe auf der rechten Seite von Gleichung (24) hat Leibniz ein schönes Symbol geprägt, das Integralzeichen:

$$
\sum_{k=1}^{n} f\left(k \cdot \Delta x - \frac{1}{2} \Delta x\right) \cdot \Delta x \xrightarrow{n \to \infty, \Delta x \to 0} \int_{a}^{b} f(x) dx = F(b) - F(a) \tag{25}
$$

Wenn man F kennt, kann man Gleichung (25) benutzen, um den Inhalt von Flächenstücken unter dem Graphen von  $f$  zu berechnen. Kennt man  $F$  nicht, kann man  $F(b)-F(a)$  mit Hilfe der Summe in Gleichung (24) näherungsweise berechnen; solche Summen heißen übrigens Riemannsche Summen. Beides kommt vor. Wir werden noch über den Begriff des Integrals nachdenken und Anwendungen kennenlernen, gesehen hast du Integrale nun schon einmal.

# 7.2 Praktische Integralrechnung

Gegeben sei eine Funktion f, die auf einem Intervall  $[a, b]$  definiert ist. Wir gehen in diesem Kapitel davon aus, dass die folgende Voraussetzung gilt:

Wir kennen ein  $F(x)$  mit  $F'(x) = f(x)$  für alle  $x \in [a, b]$ . (26)

Für  $f(x) = 6x^2 + 4$  wäre zum Beispiel  $F(x) = 2x^3 + 4x$  geeignet.

#### 4 Definition

Eine Funktion F mit  $F'(x) = f(x)$  heißt **Stammfunktion** von f.

Ich hatte angedeutet, was eine Riemannsche Summe ist. Hier ist eine ordentliche Definition:

#### 5 Definition

Es sei f eine Funktion, die auf einem Intervall  $[a, b]$  definiert ist. Das Intervall  $[a, b]$ sei in n Teilintervalle zerlegt. Für  $k = 1, 2, \ldots, n$  sei  $x_k$  eine Zahl aus dem k-ten Teilintervall, und es sei  $(\Delta x)_k$  die Länge des k–ten Teilintervalls. Dann heißt die Summe

$$
\sum_{K=1}^{n} f(x_k)(\Delta x)_k
$$

eine Riemannsche Summe von f auf [a, b].

Das Integral ist der Grenzwert Riemannscher Summen. Dabei mussen die Teilinter- ¨ valle nicht alle gleich lang sein, aber die Länge des längsten Teilintervalls muss bei der Bildung des Grenzwertes noch gegen 0 laufen.

Nach dem, was wir bisher vom Integral gehört haben, bedeutet das Integral

- den Zuwachs  $F(b) F(a)$ , den  $F(x)$  erfährt, wenn sich x von a auf b ändert, und
- den orientierten Flächeninhalt zwischen dem Graphen von  $f$  und der  $x$ –Achse zwischen  $x = a$  und  $x = b$ .

Häufig sollen solche Flächeninhalte berechnet werden. Dann bildet man

$$
\int_{a}^{b} f(x) dx = F(x) \Big|_{a}^{b} := F(b) - F(a) \quad . \tag{27}
$$

Zum Beispiel ist

$$
\int_1^2 (6x^2 + 4) dx = 2x^3 + 4x \Big|_1^2 = 24 - 6 = 18.
$$

Du musst allerdings darauf achten, ob nach dem orientierten Flächeninhalt gefragt ist, bei dem Flächenstücke unterhalb der  $x$ –Achse einen negativen Flächeninhalt haben, oder nach dem gewöhnlichen Flächenhalt. Wir schauen uns das an einigen Beispielen an.

# 7.3 Beispiel: Rakete

Dieses schöne Beispiel ist im Buch auf der Seite 143 beschrieben. Für die Geschwindigkeit der Rakete nehme ich die folgende Funktion:

$$
v(t) = \begin{cases} t^4 + 6t & \text{für } 0 \le t \le 2\\ -10(t - 2) + 34 & \text{für } 2 < t \end{cases}
$$

Die Rakete wird in den ersten beiden Sekunden beschleunigt und steigt dann weiter bis zu dem t–Wert  $b = 5, 4$ , bei dem die Kurve die t–Achse schneidet, und fällt dann bis zu einem Zeitpunkt c, bei dem sie auf dem Boden aufschlägt. Streng genommen muss man den Definitionsbereich der Funktion auf den Bereich  $[0; c]$  einschränken, und was zur Zeit c genau passiert, fragt man besser nicht; das Aufprallen der Rakete auf den Boden ist ein sehr komplizierter Vorgang, der nicht leicht durch Funktionen zu beschreiben ist.

Für die Höhe  $h(t)$  der Rakete zur Zeit t erhalten wir ebenfalls eine abschnittweise definierte Funktion:

$$
h(t) = \int_0^t v(x) dx = \begin{cases} \frac{1}{5}t^5 + 3t & \text{für } 0 \le t \le 2\\ 12, 4 + (-5(t-2)^2 + 34t - 34 \cdot 2 & \text{für } 2 < t \end{cases}
$$

Die Integrationsvariable mussten wir umbenennen, weil t schon in der oberen Grenze des Integrals vorkommmt. Der Term für  $0 \le t \le 2$  ist unproblematisch. Der Term für  $2 < t$  setzt sich zusammen aus der Höhe 12,4 nach 2 Sekunden Flug und der in der Zeit von 2 bis  $t$  gewonnen Höhe

$$
\int_2^t \left(-10(x-2) + 6x\right) dx .
$$

Jetzt kann man auch den Aufschlagszeitpunkt c<br/> ausrechnen. Es ist  $c=\frac{3}{5}\sqrt{47}+\frac{29}{5}\approx$ 9, 91 .

## 7.4 Beispiel: geförderte Gasmenge

Auch dieses Beispiel stammt aus dem Buch, und zwar aus der Aufgabe 15 auf der Seite 147. Aus einer Gasquelle wird Gas gefördert, und die Förderrate nach  $t$  Jahren Förderung ist

$$
g(t) = \frac{4t}{t^2 + 1}
$$

Millionen Kubikmeter pro Jahr. Cedrics kluge Frage, woher der Term kommt, ist nur zu berechtigt. Meine Antwort ist: aus den Fingern gesogen, und man tut nicht gut daran, die Funktion in einem größeren Bereich zu betrachten als in dem, der gezeichnet ist.

Es ist sehr wichtig, dass dir vollkommen klar ist, was der Begriff Förderrate bedeutet. Es ist zum Beispiel  $g(7) = 0, 7$ , wenn ich richtig gerechnet habe. Das bedeutet, dass nach 7 Jahren an einem Tag etwa $0,7\cdot \frac{1}{365}$  Millionen Kubikmeter Gas gefördert werden. Man misst die Größe so: Man stellt die Gasmenge  $\Delta m$  fest, die in einem kleinen Zeitraum  $\Delta t$  gefördert wird. Natürlich muss der Zeitraum den Zeitpunkt  $t = 7$  enthalten und natürlich muss  $\Delta t$  in Jahren gerechnet werden. Dann gilt

$$
\frac{\Delta m}{\Delta t} \approx g(7) \ , \ {\rm genauer} \ \frac{\Delta m}{\Delta t} \ \xrightarrow{\Delta t \rightarrow 0} \ g(7) \ \ .
$$

Das  $g(t)$  ist nichts Anderes als die lokale Anderungsrate der Gasmenge  $G(t)$ , die in der Zeit von 0 bis  $t$  gefördert wurde!

Der Rest ist nun klar:

$$
G(t) = \int_0^t g(x) dx = \int_0^t \frac{4x}{1+x^2} dx = 2\ln(1+x^2)\Big|_0^t = 2\ln(1+t^2)
$$

# 7.5 Die Integralfunktion

Die Integralfunktion  $I_a$  ist für vernünftige Funktionen  $f$  und Zahlen  $a$  definiert durch

$$
I_a(x) := \int_a^x f(t) dt \quad . \tag{28}
$$

Das ist unproblematisch, solange  $x \ge a$  ist. Für  $x < a$  ist das Integral bisher nicht definiert; rechnet man es mechanisch aus, erhält man

$$
\int_{a}^{x} f(t) dt = F(t) \Big|_{a}^{x} = F(x) - F(a) = - \int_{x}^{a} f(t) dt .
$$

Deshalb definiert man einfach für  $a \leq b$ 

$$
\int_{b}^{a} f(x) dx := -\int_{a}^{b} f(x) dx .
$$
 (29)

Wir werden sehen, dass sich diese Setzung im praktischen Gebrauch sehr bewährt.

Es wäre gut, wenn du dir sorgfältig klarmachtest, was  $I_a(x)$  bedeutet. Für  $x \ge a$ ist es einfach der orientierte Flächeninhalt der Fläche zwischen dem Graphen von f und der x–Achse zwischen a und x. Für  $x < a$  ist es die Gegenzahl davon, in der Regel benutzen wir  $I_a(x)$  aber für  $x \geq a$ . Hilfreich finde ich diese Vorstellung: Eine Gerade g, die parallel zur  $y$ –Achse ist, überstreicht die Fläche zwischen dem Graphen von  $f$  von der Stelle  $a$  auf der  $x$ –Achse aus nach rechts. Der überstrichene Teil der Fläche wird dabei angemalt. Dann ist  $I_a(x)$  der (orientierte!) Inhalt der überstrichenen Fläche (siehe Abbildung 23).

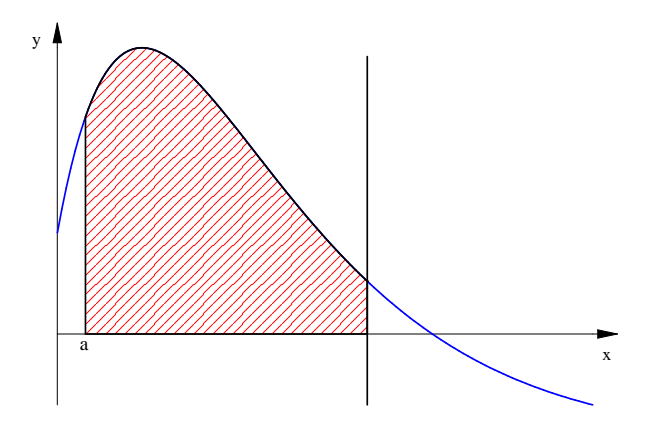

Abbildung 23: Zur Integralfunktion  $I_a(x)$ 

## 7.6 Flächeninhalte

Es gibt schöne Aufgaben, bei denen nach dem (gewöhnlichen) Inhalt von Flächenstücken gefragt ist, die von Funktionsgraphen berandet werden. Solche Flächeninhalte rechnet man mit Hilfe von Integralen aus, muss sich dabei nur ein wenig in Acht nehmen. Ich notiere ein paar einfache Beispiele.

Beispiel 1. Es sei  $f(x) = (x+1)x(x-2)$ . Bestimme den Inhalt der Fläche, die von Kurve und x–Achse eingeschlossen wird.

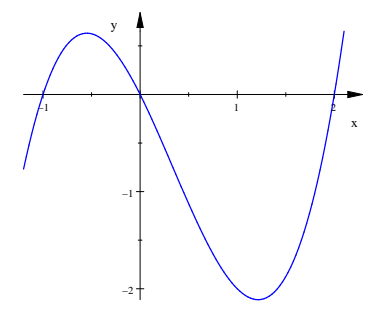

Abbildung 24: Zu Beispiel 1

Es handelt sich offensichtlich um die von den beiden Bäuchen gebildete Fläche, die du in Abbildung 24 siehst. Wenn du

$$
\int_{-1}^{2} f(x) \, dx
$$

bildest, wirst du nicht das richtige Ergebnis bekommen, weil du so ja den orientierten Flächeninhalt berechnest. Du musst

$$
\int_{-1}^{0} f(x) dx \quad \text{und} \quad \int_{0}^{2} f(x) dx
$$

berechnen und die Beträge der Integrale addieren.

Beispiel 2. Berechne den Inhalt des Flächenstücks, das von den Graphen der Funktionen  $f(x) = x^2 - 1$  und  $g(x) = \sqrt{x} - 1$  eingeschlossen wird.

Um die Aufgabe zu lösen, braucht man jedenfalls die Schnittpunkte der beiden Kurven, und es kann durchaus schwierig sein, die zu bekommen. Hier sind es die Punkte (0, −1) und (1, 0). In Abbildung 25 siehst du die Kurven (blau).

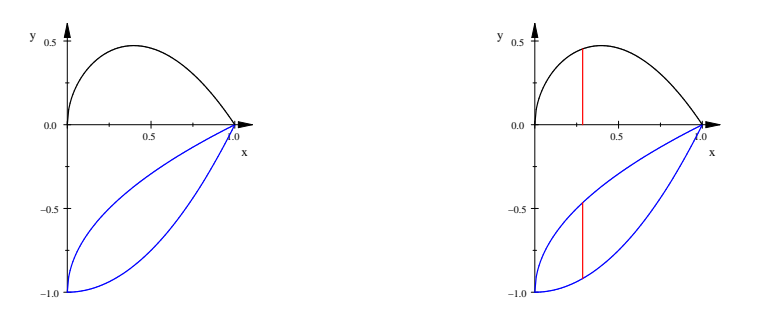

Abbildung 25: Zu Beispiel 2

Wir haben uns überlegt, dass der Inhalt des Flächstücks durch

$$
\int_0^1 \left(g(x) - f(x)\right) \, dx
$$

gegeben ist. Das ist das Integral uber die Differenzfunktion, ihr Graph ist der schwar- ¨ ze Graph in Abbildung 25. Dahinter steckt das **Prinzip von Cavalieri**: Für jedes  $x$ zwischen 0 und 1 haben die Strecken, die die Flächenstücke mit der Parallelen zur  $y$ –Achse durch den Punkt  $(x, 0)$  gemeinsam haben, die gleiche Länge, und deshalb haben die Flächenstücke den gleichen Inhalt. Im rechten Bild sind die Strecken für ein  $x$  in rot dargestellt.

Dass das Flächenstück unterhalb der  $x$ –Achse liegt, spielt keine Rolle. Man kann es ja immer so um ein  $c$  nach oben verschieben, dass es ganz über der  $x$ –Achse liegt, ohne dass sich an der Differenz der Integrale

$$
\int_0^1 (g(x) + c) \, dx - \int_0^1 (f(x) + c) \, dx
$$

etwas ändert, und wir haben uns auch mit Hilfe von Stammfunktionen klargemacht, dass

$$
\int_{a}^{b} f(x) dx - \int_{a}^{b} g(x) dx = \int_{a}^{b} (f(x) - g(x)) dx
$$
 (30)

ist.

Beispiel 3. Das Flächenstück, das der Graph von f mit  $f(x) = x(4-x)$  und die  $x$ –Achse einschließen, soll durch eine Ursprungsgerade halbiert bzw. im Verhältnis 1 : 2 geteilt werden.

Wir teilen das Flächenstück durch die Strecke, die den Nullpunkt mit dem Punkt  $P(a; f(a))$  verbindet; dabei ist  $0 \le a \le 4$ . Der Inhalt des Flächenstücks, das Strecke und Parabel einschließen, ist leichter zu berechnen als der des anderen Teilstücks, deshalb verwenden wir es für den Ansatz. Er lautet dann

$$
\int_0^a f(x) dx = \frac{1}{2} \int_0^4 f(x) dx \quad \text{bzw.} \quad \int_0^a f(x) dx = \frac{1}{3} \int_0^4 f(x) dx \quad .
$$

Nun sind noch die Integrale auszurechnen und die erhaltene Gleichung nach a aufzulösen, das ist nur noch ein technisches Problem (das aber nicht leicht sein muss).

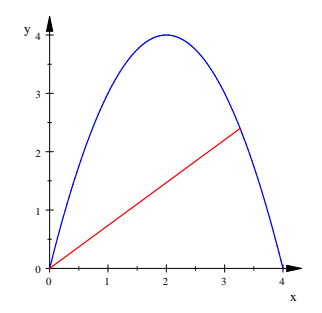

Abbildung 26: Zu Beispiel 3

# 7.7 Uneigentliche Integrale

Diese interessante Rechnung verdanke ich unserem Kreativ–Christian:

$$
\int_{-1}^{1} \frac{1}{x^2} dx = -\frac{1}{x} \Big|_{-1}^{1} = -\frac{1}{1} - \left(-\frac{1}{-1}\right) = -2
$$

Das Ergebnis ist offensichtlich falsch, das Flächenstück liegt ja über der  $x$ –Achse, und es enthält ein Rechteck mit der Breite 2 und der Höhe 1, es muss also einen größeren Inhalt als 2 haben.

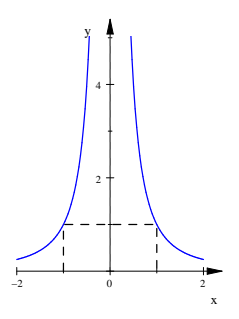

Abbildung 27: Graph von  $x \mapsto \frac{1}{x^2}$ 

Nun solltest du nicht auf Christian schimpfen, er hat völlig korrekt gerechnet. Unsere Methode versagt bei der vorliegenden Funktion, und zwar, weil der Graph aus zwei Kurven besteht. Jede wird durch einen Funktionsterm beschrieben, jeder Term besitzt eine Stammfunktion. Aber die zweite Stammfunktion muss an die erste anschließen.

Gehen wir die Sache gründlicher an. Für  $-1 \leq x \leq 0$  bilden wir die Integralfunktion  $I_{-1}(x)$ , und wir schauen uns an, was passiert, wenn x von unten gegen Null strebt:

$$
I_{-1}(x) = \int_{-1}^{x} \frac{1}{t^2} dt = -\frac{1}{t} \Big|_{-1}^{x} = -\frac{1}{x} - 1 \xrightarrow{x \to 0^+} \infty
$$

So ist das also, das Flächenstück zwischen der Kurve und der  $x$ –Achse zwischen  $-1$ und 0 hat keinen endlichen Inhalt. Das konnte ja nichts werden.

Bevor du nun denkst, ein Flächenstück, das nicht beschränkt ist, habe nie einen endlichen Inhalt, schauen wir uns ein anderes Beispiel an:

$$
\int_0^b e^{-x} dx = -e^{-x} \Big|_0^b = -e^{-b} + 1 \xrightarrow{b \to \infty} 1 \tag{31}
$$

Skizziere dir flüchtig den Graphen von  $y = e^{-x}$ , damit du das Flächenstück vor Augen hast. Es ist nicht beschränkt, hat aber den Inhalt 1. Man schreibt

$$
\int_0^\infty e^{-x} \, dx = 1
$$

und bezeichnet das Integral als uneigentliches Integral. Wenn du ein solches Integral berechnen sollst, musst du das immer so anstellen, wie es in der Gleichung  $(31)$  vorgeführt ist. Ich zeige dir ein zweites Beispiel:

$$
\int_{a}^{1} \frac{1}{\sqrt{x}} dx = 2\sqrt{x} \Big|_{a}^{1} = 2 - 2\sqrt{a} \xrightarrow{a \to 0+} 2 ,
$$

also ist

$$
\int_0^1 \frac{1}{\sqrt{x}} dx = 2.
$$

Auch dieses Integral ist ein uneigentliches Integral, schaue dir den Graphen des Integranden an.

Auf das Problem, das Christian aufgeworfen hat, kommen wir später noch einmal zurück. Es ist für uns schwer exakt zu beschreiben, weil wir nur eine sehr weiche Theorie haben. Heute hat es uns erst einmal auf uneigentliche Integrale gefuhrt. ¨

# 7.8 Parabelsegmente

Eine Strecke  $\overline{PQ}$ , die zwei Punkte P und Q einer Parabel verbindet, heißt eine Sehne der Parabel, und das Flächenstück zwischen einer Parabel und einer Sehne der Parabel heißt ein Parabelsegment.

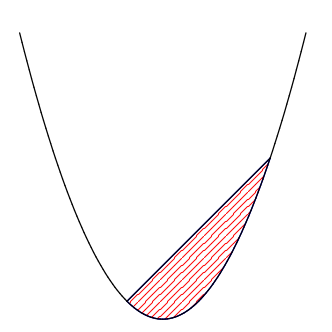

Abbildung 28: Ein Parabelsegment

Wir fragen nach dem Inhalt des Prarabelsegments zwischen den Punkten  $P(a|a^2)$ und  $Q(b|b^2)$  einer Normalparabel, dabei sei  $a < b$ . Die Antwort ist nicht schwer: Die Gerade PO hat eine Gleichung der Form  $y = mx+n$ , und der gesuchte Flächeninhalt ist dann

$$
S = \int_a^b (mx + n - x^2) dx .
$$

Man kann  $m$  und  $n$  durch  $a$  und  $b$  ausdrücken und das Integral ausrechnen, und wenn man geschickt genug umformt, bekommt man ein erstaunliches Ergebnis heraus, das übrigens schon Archimedes bekannt war: Der Inhalt hängt bei gegebener Parabel nur von  $b - a$  ab, aber nicht von a, wie man durchaus erwarten könnte.

Statt die Rechnung hier vorzuführen, bringe ich ein Argument von großer Eleganz und Schönheit, das einem beinahe jegliche Rechnung erspart:  $y = mx + n - x^2$ ist die Gleichung einer nach unten offenen Normalparabel mit den Nullstellen a und b, und der Inhalt des Parabelsegments ist genau so groß wie der Inhalt der Kappe, die diese Parabel und die x–Achse einschließen. Es kommt nur auf den Abstand b − a der Nullstellen an, auf nichts sonst. Es ist nun leicht, den Inhalt des Segments zu berechnen: Mit der Abkürzung  $d = \frac{b-a}{2}$  gilt

$$
\frac{1}{2}S = \int_0^d (d^2 - x^2) dx = d^2x - \frac{1}{3}x^3\Big|_0^d = \frac{2}{3}d^3.
$$

Es folgt  $S = \frac{4}{3}d^3 = \frac{1}{6}(b-a)^3$ , fertig.

# 7.9 Volumenintegrale

Hier<sup>9</sup> siehst du ein Stück des Graphen der Funktion mit der Gleichung

$$
z = f(x, t) = tx^2 + 8
$$

im Bereich  $-2 \le x \le 2, -2 \le t \le 2$ .

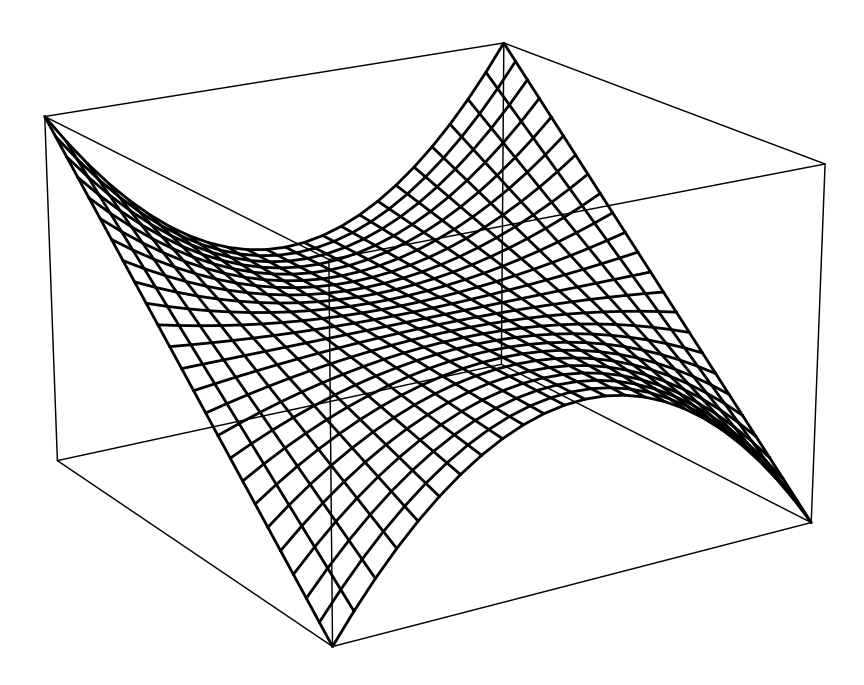

Wir fragen nach dem Volumen  $V$  des Körpers zwischen der Fläche und der Ebene  $z = 0$ , also der xt–Ebene. Das ist die alte Frage nach dem Inhalt der Fläche zwischen einem Graphen und der  $x$ –Achse, nur eben eine Dimension höher.

Marvin hat das Problem gleich abgeräumt. Er teilt das Intervall  $-2 \le x \le 2$  in n Teilstücke der Länge  $\Delta x = \frac{4}{n}$  und das Intervall  $-2 \le t \le 2$  in m Teilstücke der Länge  $\Delta t = \frac{4}{m}$ . Dadurch entsteht eine Einteilung des Bodens des Körpers in  $n \times m$ Rechtecke mit dem Inhalt  $(\Delta x)(\Delta t)$ . In jedem der Rechtecke wählt er einen Punkt  $(x_k, t_i)$  der xt–Ebene, vernünftigerweise das Zentrum. Die Abbildung 29 zeigt den Boden des Körpers, die Rechtecke und die Punkte  $(x_k, t_i)$  für  $n = m = 10$  (linkes Bild) und eine Darstellung des Körpers dazu (rechtes Bild). Den Teil des Körpers,

<sup>9</sup>Du kannst gern die MuPAD–Datei int.mn haben, mit der ich die Bilder erstellt habe. Um eine Abbildung in das Skript einbinden zu können, muss ich sie von MuPAD in das Format eps exportieren lassen, und dabei nehmen die Beschriftungen der Achsen Schaden. Um Verwirrungen zu vermeiden, lasse ich die Beschriftungen der Achsen bei 3d–Graphen weg. Die x–Achse zeigt stets nach rechts, die z–Achse stets nach oben, die andere Achse – gewöhnlich heißt sie  $y$ , hier  $t$  – zeigt ins Bild hinein. Der Boden des Körpers liegt hier in der  $xt$ -Ebene.

der auf einem solchen Rechteck steht, nähert er durch den Quader auf dem Rechteck mit der Höhe  $f(x_k, t_j)$  an. Die Abbildung 30 zeigt einen dieser Quader.

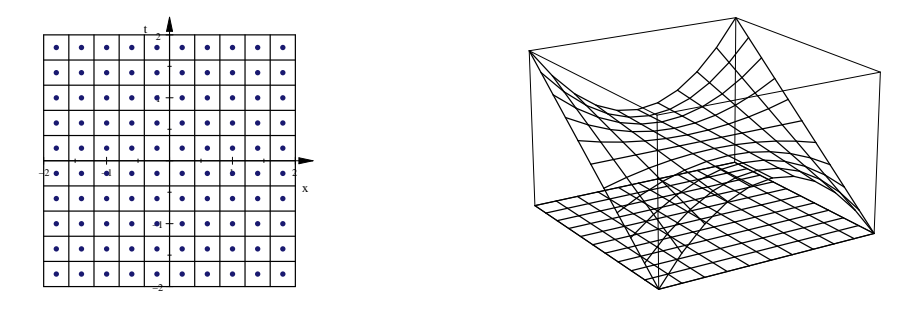

Abbildung 29: Einteilung des Körperbodens in Rechtecke und Bild des Körpers

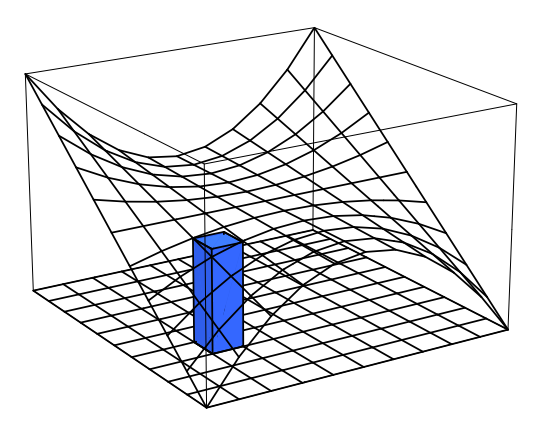

Abbildung 30: Der Quader auf dem Rechteck mit dem Zentrum  $(x_3, t_4)$ 

Das Volumen des Körpers ist näherungsweise die Summe all dieser Quadervolumina:

$$
V \approx \sum_{j=1}^{m} \sum_{k=1}^{n} f(x_k, t_j) \cdot \Delta x \cdot \Delta t \tag{32}
$$

Den exakten Wert des Volumens bekommt er, indem er n und m gegen Unendlich laufen lässt. Auf diese Weise hat Marvin das Konzept der Riemannschen Summen auf den neuen Fall übertragen, und diese Methode gehört in der Mathematik zum üblichen Handwerkszeug; insofern geht Marvin absolut professionell vor.

Versuchen wir, die Doppelsumme in Gleichung (32) zu verstehen. Die  $n \times m$ Rechtecke bilden m Zeilen. Alle Punkte  $(x_k, t_i)$  einer Zeile haben den gleichen  $t-$ Wert  $t_i$ :

$$
(x_1,t_j),(x_2,t_j),\ldots,(x_n,t_j)
$$

Die innere Summe

$$
\sum_{k=1}^{n} f(x_k, t_j) \Delta x \Delta t
$$

liefert gerade den gesamten Inhalt der Quader der Zeile mit der Nummer j, man sagt, der j–ten Zeile; in Abbildung 31 siehst du diese Säulen für  $j = 4$ .

Wenn wir genau hinschauen, erkennen wir, dass die Summe ohne den Faktor ∆t eine Riemannsche Summe der gewöhnlichen Funktion  $x \mapsto f(x, t_j)$  ist. Ihr Graph

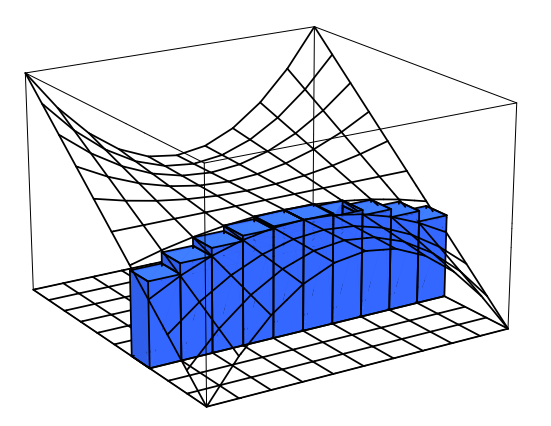

Abbildung 31: Die Quader auf der Zeile mit der Nummer  $j = 4$  mit  $n = m = 10$ .

ist hier die Parabel mit der Gleichung  $z = t_j x^2 + 8$ . Für  $n \to \infty$  geht diese Summe gegen das Integral

$$
\int_{-2}^{2} f(x, t_j) dx ,
$$

und der Summand

$$
\left(\sum_{k=1}^{n} f(x_k, t_j) \Delta x\right) \Delta t
$$

ist näherungsweise das Volumen der Scheibe des Körpers, die auf der j-ten Zeile der Rechtecke steht. Machen wir die Scheiben sehr dünn, sollten wir das Volumen des Körpers mit beliebiger Genauigkeit erhalten.

Das Ganze noch einmal in Formelsprache notiert:

$$
\sum_{j=1}^{m} \sum_{k=1}^{n} f(x_k, t_j) \cdot \Delta x \cdot \Delta t
$$
\n
$$
= \sum_{j=1}^{m} \left( \sum_{k=1}^{n} f(x_k, t_j) \cdot \Delta x \right) \cdot \Delta t
$$
\n
$$
\xrightarrow[n \to \infty]{} \sum_{j=1}^{m} \left( \int_{-2}^{2} f(x, t_j) dx \right) \cdot \Delta t
$$
\n
$$
\xrightarrow[m \to \infty]{} \int_{-2}^{2} \left( \int_{-2}^{2} f(x, t) dx \right) dt
$$

So führt uns Marvins Zugriff zu der folgenden fruchtbaren Deutung: Jede Ebene parallel zur xz–Ebene schneidet die t–Achse an einer Stelle t, und sie hat mit dem Körper eine Schnittfläche mit dem (orientierten!) Inhalt

$$
Q(t) := \int_{-2}^{2} f(x, t) dx
$$

gemeinsam. Das Volumen des Körpers ist dann

$$
V = \int_{-2}^{2} Q(t) dt = \int_{-2}^{2} \left( \int_{-2}^{2} f(x, t) dx \right) dt .
$$
 (33)

Das Ergebnis ist übrigens  $V = 128$ . Das hat Lucas, der Fuchs, so gesehen: Der Graph von f ist punktsymmetrisch und spiegelsymmetrisch, deshalb muss Lucas nur  $4 \times 4 \times 8$  rechnen. Zum Glück merkte er das wohl erst, als Marvins Projekt schon auf dem Weg war, sonst wüssten wir nun zwar den Wert von  $V$ , hätten aber keine allgemeine Methode, solche Volumina auszurechnen. So hat alles sein Gutes.

# 7.10 Einige Beispiele

Wir stellen uns die Aufgabe, das Volumen einer Kugel mit dem Radius R zu berechnen. Wir legen den Mittelpunkt in den Nullpunkt des (räumlichen) Koordinatensystems. Für jedes  $x$  mit  $-R \le x \le R$  ist die Schnittfläche der Kugel mit der Ebene, die zur  $x$ –Achse senkrecht steht und die  $x$ –Achse an der Stelle  $x$  schneidet, ein Kreis mit dem Radius

$$
r = \sqrt{R^2 - x^2} \quad ,
$$

und der Inhalt der Schnittfläche ist folglich

$$
Q(x) = \pi r^2 = \pi \left( R^2 - x^2 \right) .
$$

Für das Kugelvolumen erhalten wir

$$
\int_{R}^{R} Q(x) dx = 2 \int_{0}^{R} \pi (R^{2} - x^{2}) dx = 2\pi \left( R^{2} x - \frac{1}{3} x^{3} \Big|_{0}^{R} \right) = \frac{4}{3} \pi R^{3} ,
$$

wie es auch in der Formelsammlung steht.

Zu Rotationskörpern findest du etwas im Buch, dazu schreibe ich nichts. Oft kann man einen Körper als Rotationskörper behandeln; erinnere dich an den Torus.

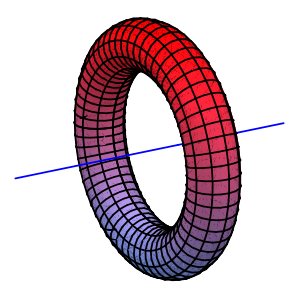

Abbildung 32: ein Torus

Schauen wir uns ein weiteres Beispiel an. Wir nehmen die harmlose Funktion f mit  $f(x) = x(2-x)^2$ . Der Graph schließt mit der x–Achse ein Flächenstück ein, das in der  $xy$ –Ebene liegt. Dieses Flächenstück nehmen wir als Boden eines Körpers. Auf jede Strecke von  $(x, 0)$  bis  $(x, f(x))$  für x zwischen 0 und 2 stellen wir eine nach unten offene Normalparabel, ihre Achse ist stets parallel zur z–Achse. Die von den Parabeln gebildete Flächen gehört zum Graphen der Funktion  $F$  mit

$$
F(x,y) = y \cdot (y - f(x)) .
$$

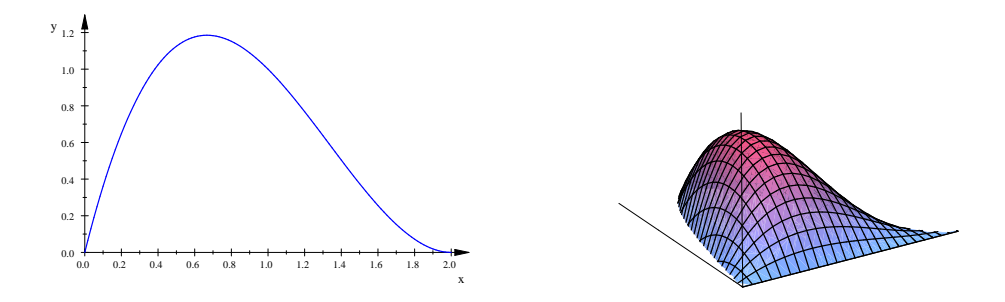

Abbildung 33: Beispiel für einen Körper, links ist der Boden

Den Boden und den Körper siehst du in der Abbildung 33.

Wir betrachten wieder die Schnittflächen von Ebenen senkrecht zur  $x-{\rm A}$ chse mit dem Körper, es handelt sich um Parabeln mit dem Inhalt

$$
Q(x) = \int_0^{f(x)} y (f(x) - y) dy .
$$

Das gesamte Volumen ist wieder gegeben durch

$$
V = \int_0^2 Q(x) dx = \int_0^2 \left( \int_0^{f(x)} y (f(x) - y) dy \right) dx .
$$

Die Berechnung des Integrals ist etwas mühsam, aber nicht weiter tiefsinnig. Du kannst dir ja überlegen, was du über den Wert des Volumens sagen kannst.

# 8 Zweite Klausur, Dezember 2011

1. Rechenaufgaben: Berechne die Integrale. [31]

$$
\int_0^2 (x+1) dx \qquad \int_{\pi}^{2\pi} \sin(x) dx \qquad \int_{\frac{1}{2}\pi}^{\frac{3}{2}\pi} (\sin(x) - \cos(x)) dx \qquad \int_0^x t^5 dt
$$

$$
\int_0^x e^{kt} dt \qquad \int_0^1 (2x+1)^7 dx \qquad \int_0^1 \int_0^x xy dy dx
$$

### 2. Integrieren heißt Summieren

- (a) Probealarm. Herr Dölling steht mit dem neuen Messgerät, das die Feuerschutztürfirma der Schule geschenkt hat, am Haupteingang. Das Gerät zeigt zu jedem Zeitpunkt  $t$  den Wert  $M(t)$  an, wieviele Personen pro Minute gerade jetzt an Herrn Dölling vorbei nach draußen laufen. [14]
	- i. Herr Dölling hat sich Werte zu Beginn, nach zwei, nach vier und nach sechs Minuten notiert:  $M(0) = 0$ ,  $M(2) = 110$ ,  $M(4) = 430$ und  $M(6) = 10$ . Berechne aus diesen Daten die Anzahl der Personen, die in den sechs Minuten an Herrn Dölling vorbeigelaufen sind, so gut es geht.
	- ii. Nimm an, dass wir  $M(t)$  für jeden Zeitpunkt t für  $0 \le t \le x$  kennen. Gib einen vernünftigen Term für die Anzahl der Personen an, die in der Zeitspanne von 0 bis  $x$  an Herrn Dölling vorbeigelaufen sind. Dabei werde t wieder in Minuten gemessen.
- (b) Was ganz Anderes: Du kennst

$$
\int_a^b Q(x) \, dx \quad .
$$

Was berechnet man damit, und warum funktioniert das? [12]

(c) Zeichne den Bereich der  $x_y$ –Ebene, über den bei dem Doppelintegral in Aufgabe 1 integriert wird (das heißt den Integrationsbereich des Doppelintegrals). [6]

#### 3. Uneigentliche Integrale

Hier siehst du drei Graphen. Sie gehören zu  $f(x) = \frac{1}{x}$ ,  $g(x) = \frac{1}{x^2}$  und zu

$$
h(x) = \frac{1}{\sqrt{x}}.
$$

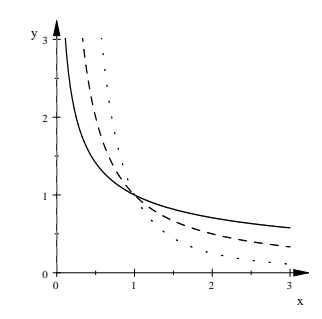

(a) Welche Funktion gehört zu welcher Kurve? [6]

- (b) Berechne für jede der drei Funktionen das Integral von  $a$  bis  $b$ ; dabei ist 0 < *a* ≤ *b*. Arbeite sorgfältig, die Ergebnisse brauchst du für den Rest der Aufgabe! [12] der Aufgabe!
- (c) Untersuche für  $f(x) = \frac{1}{x}$  das Flächenstück zwischen Graph und x-Achse und den Rotationskörper, der bei Rotation der Kurve um die  $x$ -Achse entsteht, jeweils für  $1 \leq x < \infty$ . Sind die Inhalte endlich? [10]
- (d) Untersuche für  $g(x) = \frac{1}{x^2}$  das Flächenstück zwischen dem Graphen und der x–Achse für  $1 \le x \le \infty$ . Ist der Inhalt endlich? [4]
- (e) Untersuche für  $h(x) = \frac{1}{\sqrt{x}}$  das Flächenstück und den Rotationskörper jeweils für  $0 < x \leq 1$ . Sind die Inhalte endlich? [10]
- (f) Schaue dir deine Ergebnisse noch einmal an. Was ist daran bemerkenswert? [6]

#### 4. Was mit Sinus und Kosinus

- (a) Was kommt bei  $\int_0^{2\pi} \sin(x) dx$  heraus, und warum ist das so? [8]
- (b) Das Flächenstück zwischen der Sinuskurve und der  $x$ –Achse zwischen  $x = 0$  und  $x = \pi$  soll durch eine Ursprungsgerade so geteilt werden, dass oberhalb der Ursprungsgeraden ein Viertel der gesamten Fläche liegt. Zeichne eine Skizze und schreibe einen brauchbaren Ansatz hin, rechne nichts aus. [10]
- (c) Skizziere fluchtig die Graphen der Sinusfunktion und der Kosinusfunk- ¨ tion für  $0 \leq x \leq 2\pi$  in einem Schaubild. Die beiden Graphen schließen ein Flächenstück  $F$  ein. Schreibe ein Integral hin, das den Inhalt dieses Flächenstücks angibt; rechne nichts aus. [8]
- (d) Bei welchem x hat die Strecke zwischen den beiden Kurvenpunkten mit diesem  $x$  die größte Länge? [Es geht dabei nur um die Strecken, die in dem Flächenstück  $F$  liegen.] [20]
- (e) Wir wollen das Flächenstück  $F$  als Boden eines Körpers nehmen, und wir stellen auf jede Strecke zwischen zwei Punkten der Kurven mit dem gleichen  $x$ –Wert eine nach unten offene Normalparabel. [22]
	- i. Versuche, den Körper zu zeichnen.
	- ii. Schreibe eine Gleichung  $z = f(x, y)$  hin, die die von den Parabeln gebildete Fläche beschreibt. Mit unserem Nullstellentrick geht das recht einfach.
	- iii. Schreibe ein Integral für den Rauminhalt des Körpers hin. Für den Integranden kannst du ruhig einfach  $f(x, y)$  schreiben, ausrechnen sollst du eh nichts.

# 9 Das Integral (2)

# 9.1 Partielle Integration

Wir stellen uns die Aufgabe, die Integrale

$$
\int_a^b x \sin(x) dx
$$
, 
$$
\int_a^b 2xe^{-x} dx
$$
 and 
$$
\int_a^b (x+2)\sqrt{x-t} dx
$$

auszurechnen. Natürlich weißt du, dass du als Stammfunktion von  $x \sin(x)$  nicht einfach  $\frac{1}{2}x^2(-\cos(x))$  nehmen kannst, denn wenn du diesen Kandidaten ableiten willst, wendest du (hoffentlich!!) die Produktregel an, und dann kommt ziemlich krauses Zeug heraus. So geht es also nicht. Um diese Integrale auszurechnen, brauchst du eine neue Methode.

Die Beispiele haben gemeinsam, dass die Integranden Produkte sind. Beim Ableiten von Produkten verwendet man die Produktregel:

$$
(uv)' = u'v + uv'
$$

Da die Terme auf beiden Seiten des Gleichheitszeichens gleich sind, bekommt man auch das Gleiche heraus, wenn man sie von  $a$  bis  $b$  über  $x$  integriert:

$$
\int_{a}^{b} (u(x)v(x))' dx = \int_{a}^{b} (u'(x)v(x) + u(x)v'(x)) dx
$$

Das Integral auf der linken Seite können wir auswerten, weil  $u(x)v(x)$  eine Stammfunktion des Integranden  $(u(x)v(x))'$  ist. Bei dem Integral auf der rechten Seite wenden wir die Summenregel für Integrale an:

$$
u(x)v(x)\Big|_{a}^{b} = \int_{a}^{b} u'(x)v(x) \, dx + \int_{a}^{b} u(x)v'(x) \, dx
$$

Und nun? Man bringt eines der Integrale auf der rechten Seite nach links, dann steht da die Gleichung, die die Grundlage des Verfahrens der partiellen Integration ist:

$$
\int_{a}^{b} u'(x)v(x) dx = u(x)v(x)\Big|_{a}^{b} - \int_{a}^{b} u(x)v'(x) dx
$$
\n(34)

Auf den ersten Blick sieht man nicht, was das bringen soll. Aus einem Integral, dessen Integrand ein Produkt ist, wird eine Differenz aus einem Term und einem zweiten Integral, dessen Integrand auch ein Produkt ist. Na und? Also: einer der Faktoren des ersten Integrals wird aufgeleitet, der andere abgeleitet. Man verwendet das Verfahren, wenn der aufgeleitete Faktor nicht zu schlimm wird und der abgeleitete Faktor wesentlich einfacher – im Idealfall konstant – wird. Dann ist das zweite Integral hoffentlich leichter auszurechnen als das erste.

Wir wenden das Verfahren auf das erste Integral an. Der Integrand ist  $x \sin(x)$ . Wir wählen x als abzuleitenden Faktor – daraus wird dann sogar 1. Dann gibt es nichts mehr zu w¨ahlen, der zweite Faktor ist aufzuleiten. Ich markiere mir die Wahl mit Hilfe von Pfeilen, und du solltest dir nicht zu schön sein, das auch zu tun; so machst du weniger Fehler.

$$
\int_{a}^{b} x \sin(x) dx = x(-\cos(x)) \Big|_{a}^{b} - \int_{a}^{b} 1 \cdot (-\cos(x)) dx
$$

$$
= -x \cos(x) \Big|_{a}^{b} + \sin(x) \Big|_{a}^{b}
$$

$$
= [-x \cos(x) + \sin(x)] \Big|_{a}^{b}
$$

Die anderen Beispiele behandelst du auf die gleiche Weise.

# 9.2 Die Substitutionsregel

Es sei z eine Funktion von t, also  $z = g(t)$ . Die Substitutionsregel behauptet dann die Gleichheit zweier Integrale:

$$
\int_{c}^{d} f(z) dz = \int_{a}^{b} f(g(t))g'(t) dt \text{ mit } z = g(t), c = g(a), d = g(b) .
$$
 (35)

Es ist keine große Sache, die Substitutionsregel analytisch zu beweisen, schwieriger schon ist es, sie zu verstehen, und es kann hohe Kunstfertigkeit erfordern, sie geschickt anzuwenden. Aber eins nach dem anderen.

Analytischer Beweis. Es sei  $F(z)$  eine Stammfunktion von  $f(z)$ . Nach der Kettenregel ist dann

$$
(F(g(t)))' = F'(g(t))g'(t) = f(g(t))g'(t) .
$$

Damit können wir das Integral auf der rechten Seite von Gleichung (35) ausrechnen:

$$
\int_a^b f(g(t))g'(t) dt = F(g(t)) \Big|_a^b = F(g(b)) - F(g(a)) = F(z) \Big|_{g(a)}^{g(b)} = \int_{g(a)}^{g(b)} f(z) dz
$$

– und schon steht die Regel da.

Einfache Anwendungen. Wenn der Integrand im Wesentlichen ein Term ist, der durch die Ableitung nach der Kettenregel entstanden ist, kann man die Substitutionsregel von rechts nach links anwenden. Das Problem besteht dann nur darin, die Struktur des Integranden zu durchschauen. Schauen wir uns Beispiele an. Bei

$$
\int_{a}^{b} 2x\sin(x^2+1) \, dx
$$

ist der Integrand offensichtlich von der Form  $f(g(t))g'(t)$  mit  $f(z) = \sin(z)$  und  $z = g(t) = t^2 + 1$ . Also gilt

$$
\int_a^b 2x \sin(x^2 + 1) \, dx = \int_{a^2 + 1}^{b^2 + 1} \sin(z) \, dz = -\cos(z) \Big|_{a^2 + 1}^{b^2 + 1}.
$$

Manchmal stimmt die Struktur nicht genau, sie lässt sich aber hinbiegen. So ist

$$
\int_{a}^{b} x\sqrt{1-x^2} \, dx = \frac{1}{-2} \int_{a}^{b} -2x\sqrt{1-x^2} \, dx \quad ,
$$

und nun hat der Integrand die gewünschte Form  $f(g(t))g'(t)$  mit  $f(z) = \sqrt{z}$  und  $z = g(t) = 1 - t^2$ . Folglich ist

$$
\int_a^b x\sqrt{1-x^2}\,dx = -\frac{1}{2}\int_{1-a^2}^{1-b^2} \sqrt{z}\,dz \ ,
$$

und dieses Integral lässt sich ohne Weiteres ausrechnen.

Kunstvolle Anwendungen. Wesentlich anspruchsvoller sind Anwendungen der Substitutionsregel in der Richtung von links nach rechts. Da ersetzt man mit Gewalt das  $x$  durch einen Term  $g(t)$  so, dass der Integrand einfacher wird, und wenn man das geschickt genug macht, kommt man auch zum Ziel. Auch hierzu zwei Beispiele, bei denen die Sache funktioniert. In

$$
\int_1^b \ln(x) \, dx
$$

kann man den ln loswerden, indem man  $x = g(t) = e^t$  setzt:

$$
\int_{1}^{b} \ln(x) dx = \int_{0}^{\ln(b)} \ln(e^{t}) \cdot e^{t} dt = \int_{0}^{\ln(b)} t \cdot e^{t} dt
$$

$$
= (t - 1)e^{t} \Big|_{0}^{\ln(b)} = (\ln(b) - 1)b - (-1) = b\ln(b) - b + 1
$$

Dabei musste man noch partiell integrieren, um das dritte Integral auszurechnen, aber das ist ja schon Routine. Und beachte die Grenzen c und d des neuen Integrals; sie mussten so bestimmt werden, dass  $g(c) = e^c = 1$  und dass  $g(d) = \ln(d) = b$  ist.

Letztes Beispiel: Durch

$$
\int_0^1 \sqrt{1 - x^2} \, dx
$$

berechnet man den Inhalt des rechten oberen Viertels des Einheitskreises. Hier verwendet man  $x = g(t) = \sin(t)$ . Das hat seinen Grund darin, dass  $\sin^2(t)$  +  $\cos^2(t) = 1$  ist. Damit  $x = \sin(t)$  von 0 bis 1 läuft, lassen wir t von 0 bis  $\frac{1}{2}\pi$  laufen; es ist also  $c = 0$  und  $d = \frac{1}{2}\pi$ .

$$
\int_0^1 \sqrt{1 - x^2} \, dx = \int_0^{\frac{1}{2}\pi} \sqrt{1 - \sin^2(t)} \cdot \cos(t) \, dt = \int_0^{\frac{1}{2}\pi} \cos^2(t) \, dt
$$

Hier ist wichtig, dass t zwischen 0 ind  $\frac{1}{2}\pi$  bleibt, denn dort ist  $cos(t) \ge 0$ , und man darf deshalb  $\sqrt{\cos^2(t)} = \cos(t)$  setzen.

Das letzte Integral rechnet man aus, indem man zum Beispiel zweimal (nicht ungeschickt) partiell integriert. Dann erhält man

$$
\int_0^{\frac{1}{2}\pi} \cos^2(t)\,dt = \frac{1}{2}t + \frac{1}{2}\sin(t)\cos(t)\,\Big|_0^{\frac{1}{2}\pi} = \frac{1}{4}\pi ,
$$

und damit ist die Formel für den Inhalt des Einheitskreises neu gewonnen, was ja auch für sich bemerkenswert ist.

## 9.3 Integrieren heißt Mitteln

Es sei eine Funktion  $f$  gegeben, die auf dem Intervall  $[a, b]$  definiert ist. We groß ist der Mittelwert der Funktionswerte  $f(x)$  für  $x \in [a, b]$ ? Einerseits kann man diese Frage als unsinnig abtun, denn wer außer Christian kann schon den Mittelwert von unendlich vielen Zahlen ausrechnen. Andererseits findet es niemand problematisch, von einer Durchschnittstemperatur zu sprechen, aber das ist doch ein Mittelwert von unendlich vielen Zahlen, denn es gibt ja zu jedem Zeitpunkt t eine Temperatur  $T(t)$ . Nun, definiert wird der Mittelwert so:

## 6 Definition

Als Mittelwert der Funktion f auf dem Intervall [a, b] bezeichnet man die Zahl

$$
\mu = \frac{1}{b-a} \int_a^b f(x) dx .
$$

Schauen wir uns ein Beispiel an. Der Mittelwert der Sinusfunktion auf dem Intervall  $[0, \pi]$  ist

$$
\frac{1}{\pi} \int_0^{\pi} \sin(x) dx = \frac{2}{\pi} .
$$

Was bedeutet diese Zahl? Der Wert des Integrals ist ein (orientierter) Flächeninhalt. Teilt man ihn durch  $b - a$ , bekommt man die Höhe eines Rechtecks mit der Breite

 $b - a$ , das den gleichen orientierten Flächeninhalt hat wie das Flächenstück unter dem Graphen von f im betrachteten Bereich. Marvin wies darauf hin, dass der Inhalt des Teils der Fläche über der Geraden  $y = \mu$  genau so groß sein muss wie der Inhalt der Fläche unterhalb der Geraden, die zwischen der Geraden und dem Graphen von f liegt.

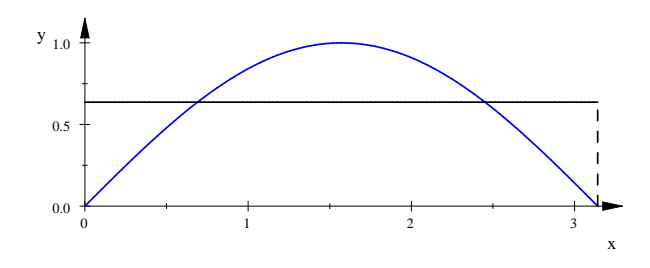

Abbildung 34: Der Mittelwert der Sinusfunktion auf dem Intervall [0,  $\pi$ ]

Es gibt noch eine zweite Deutung. Wenn etwa  $f(x)$  die Momentangeschwindigkeit ist, die ein Körper zum Zeitpunkt  $\boldsymbol{x}$  hat, gibt der Wert des Integrals den in der Zeitspanne von  $a$  bis  $b$  zurückgelegten Weg an. Der Mittelwert ist dann die konstante Geschwindigkeit, mit der man in der glechen Zeitspanne insgesamt den gleichen Weg zurücklegt. Entsprechendes gilt für andere Änderungsraten.

# 10 Kurven in Parameterdarstellung

# 10.1 Einführende Beispiele

Ein punktförmiger Körper bewegt sich auf seiner Bahn durch die Ebene, und zum Zeitpunkt t befinde er sich im Punkt  $P(t) = (x(t), y(t))$ ; die Bewegung des Körpers wird also beschrieben durch die Funktionen  $x(t)$  und  $y(t)$ . Wir schauen uns gleich ein paar Beispiele an. Abbildung 35 zeigt oben links den Einheitskreis mit  $P(t)$  =  $(\cos(t), \sin(t)), 0 \le t \le 2\pi$ , oben rechts eine Archimedische Spirale mit der Darstellung  $P(t) = (\frac{1}{3}t\cos(t), \frac{1}{3}t\sin(t)), 0 \le t \le 6\pi$ , unten links die Kurve mit  $P(t) = (t^2 - 1, t(3 - t^2)), -2 \le t \le 2$ , und unten rechts die Kurve mit  $P(t) =$  $(\cos(t), \sin(2t))$ ,  $0 \le t \le 2\pi$ . Leider siehst du nur noch die abgelaufene Bahn, mit MuPAD<sup>10</sup> kannst du dem Punkt beim Laufen zuschauen.

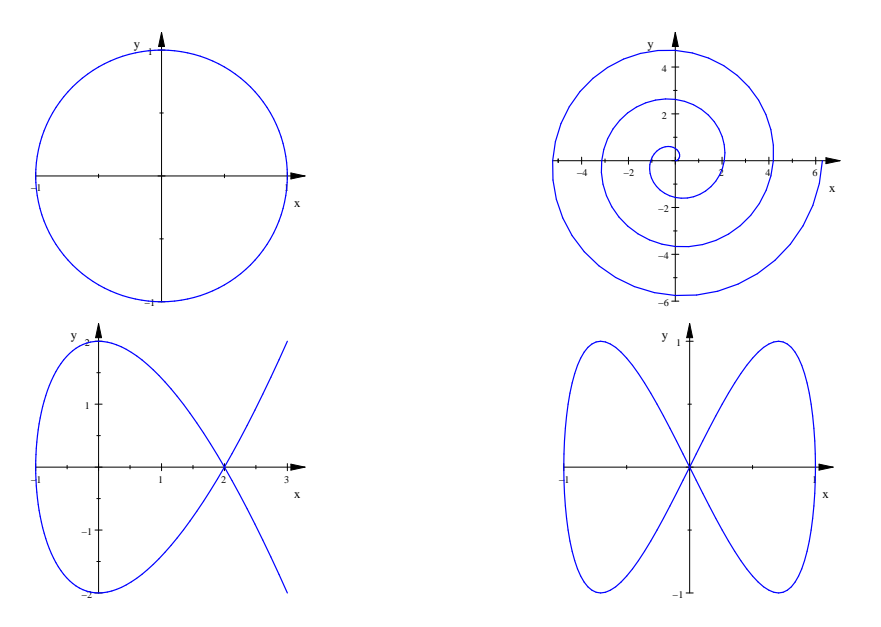

Abbildung 35: Vier Beispiele

Zum Graphen der Funktion f kannst du sofort eine Parameterdarstellung angeben:  $P(t) = (t, f(t))$ . Natürlich kann der Punkt nicht irgendwo zu einem Zeitpunkt t verschwinden und sofort wieder an einer anderen Stelle wieder auftauchen – beamen gilt nicht – deshalb verlangt man, dass die Funktion "stetig" sein muss. Einen<br>seuhann Stetigkeitskamiff kaken min nicht, das ist das alte Lied. Die Beispiele in sauberen Stetigkeitsbegriff haben wir nicht, das ist das alte Lied. Die Beispiele in Abbildung 35 sind aber keine Funktionsgraphen; Kurven sind viel vielfältiger und flexibler als Funktionsgraphen und ein schönes Spielzeug.

# 10.2 Kurven und Flächeninhalte

Wie schon gesagt, sind Kurven viel flexiblere Instrumente als Funktionsgraphen. Schauen wir uns zum Beispiel die durch

$$
P(t) = (t^2, t), \quad -2 \le t \le 2
$$

gegebene Kurve an, sie ist in Abbildung 36 dargestellt.

Wir hatten uns die Frage gestellt, wie man den Inhalt der Fläche zwischen der Kurve und der  $x$ –Achse bestimmen könnte, und wir sind zunächst daran gegangen,

<sup>10</sup>paramKurv.mn

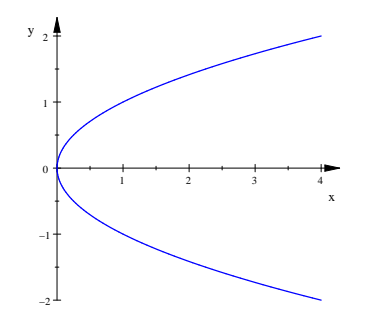

Abbildung 36:  $P(t) = (t^2, t), -2 \le t \le 2$ 

das betrachtete Flächenstück in Streifen einzuteilen. Wenn wir das Parameterintervall [a, b] in n Teile gleicher Länge  $\Delta t = \frac{b-a}{n}$  einteilen, ergibt diese Einteilung auch eine Einteilung der Kurve in Abschnitte. Für unser Beispiel sind die Teilpunkte für  $n = 20$  eingezeichnet. Wenn sich der Wert t des Parameters um ∆t ändert, zieht dies Änderungen  $\Delta x$  und  $\Delta y$  nach sich, und es gilt

$$
\Delta x = x'(z_1) \Delta x \quad \text{und} \quad \Delta y = y'(z_2) \Delta t
$$

für Zahlen  $z_1, z_2$  zwischen  $t$  und  $t + \Delta t$ ; das ist die alte Geschichte (siehe Abbildung 37 links).

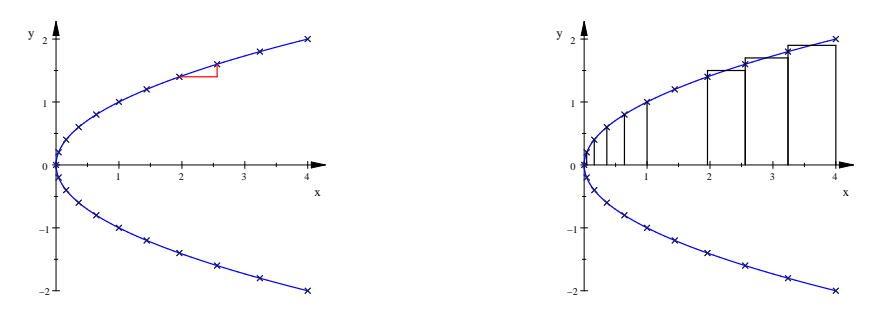

Abbildung 37:  $P(t) = (t^2, t)$ ,  $-2 \le t \le 2$  mit 19 Teilpunkten

Die Abbildung 37 rechts zeigt wieder die Kurve, es sind einige Streifen eingezeichnet und einige Rechtecke, deren Inhalte näherungsweise die Inhalte der entsprechenden Streifen sind. Das k–te Rechteck hat den Inhalt

$$
y(t_k) \cdot (\Delta x)_k \approx y(t_k) \cdot x'(t_k) \Delta t
$$

für beliebig gewähltes  $t_k$  zwischen  $a + (k-1)\Delta t$  und  $a + k\Delta t$ . Für den gesamten Inhalt erhalten wir

$$
\sum_{k=1}^{n} y(t_k) x'(t_k) \Delta t \xrightarrow{n \to \infty, \Delta t \to 0} \int_{a}^{b} y(t) x'(t) dt . \tag{36}
$$

.

Probieren wir unsere Formel an der betrachteten Kurve aus: Für  $P(t) = (t^2, t)$ , −2 ≤ t ≤ 2, erhalten wir

$$
\int_{-2}^{2} y(t)x'(t) dt = \int_{-2}^{2} t \cdot 2t dt = \frac{4}{3}t^{3}\Big|_{-2}^{2} = \frac{32}{3}
$$

Taugt das? Rechnen wir zur Kontrolle

$$
\int_0^4 \sqrt{x} \, dx = \int_0^4 x^{\frac{1}{2}} \, dx = \frac{2}{3} x^{\frac{3}{2}} \Big|_0^4 = \frac{2}{3} \cdot 4^{\frac{3}{2}} = \frac{16}{3} \quad .
$$

Passt! Unsere Kurve beginnt ja in  $P(-2) = (4|-2)$ . Bis  $t = 0$  läuft  $P(t)$  unterhalb der x–Achse nach links, das heißt, sowohl die  $y(t_k)$  als auch die  $(\Delta x)_k$  in der Riemannschen Summe sind negativ, die Rechtecke bringen einen positiven Beitrag. Ab  $t = 0$  läuft  $P(t)$  oberhalb der x-Achse nach rechts, also sind sowohl die  $y(t_k)$  als auch die  $(\Delta x)_k$  positiv, die Rechtecke bringen wieder positive Beiträge. Es ist kein Wunder, dass wir das Richtige herausbekommen.

Ganz analog uberlegt man sich, dass der Inhalt des Bauches des Fisches im ¨ linken unteren Bild in Abbildung 35 durch

$$
\int_{-\sqrt{3}}^{\sqrt{3}} t(3-t^2) \cdot (t^2-1)' dt
$$

bestimmt werden kann. Allerdings liefert dieses Integral einen negativen Wert.

Aufgabe Verschiebe den Fisch um 2 nach rechts und um 3 nach oben, dann liegt er ganz im oberen rechten Quadranten. Stelle die passende Paramaterdarstellung auf und berechne dazu das Integral aus Gleichung (36).

## 10.3 Länge einer parametrisierten Kurve

Von den Beispielen in Abbildung 35 nehmen wir uns den Fisch unten links und fragen nach der Länge der Kurve. Wie das im Prinzip geht, hat Kevin schon in seinem ersten Beitrag ausgesprochen: Wir zerlegen das Kurvenstück in kleine Stücke, die praktisch gerade sind, berechnen deren Längen und addieren auf.

Die Zerlegung erhalten wir, indem wir das Parameterintervall in n gleiche Teile einteilen. Der Fisch hat die Parameterdarstellung

$$
P(t) = (t2 - 1, t(3 - t2)), -2 \le t \le 2 ;
$$

Abbildung 38 zeigt den Fisch und den Polygonzug, den man bei der Einteilung des Intervalls in 10 gleiche Teile erhält. Die Längen der Teilstücke berechnen wir mit dem Satz des Pythagoras, eines der Dreiecke ist in der Abbildung eingezeichnet.

Schauen wir uns das eingezeichnete Dreieck an. Die Katheten sind Anderungen ¨ der Größen  $x(t)$  und  $y(t)$ , sie sind also von der Form

$$
\Delta y = y'(t_k) \Delta t
$$
  

$$
\Delta x = x'(t_k) \Delta t ,
$$

wobei  $t_k$  im k–ten Teilintervall liegt. Streng genommen müssen wir für  $\Delta x$  und für  $\Delta y$  verschiedene  $t_k$  nehmen, aber wenn wir nachher den Grenzwert bilden, spielt das keine Rolle mehr. Für die Länge der  $k$ –ten Strecke erhalten wir nun

$$
\sqrt{(\Delta x)^2 + (\Delta y)^2} = \sqrt{(x'(t_k)\Delta t)^2 + (y'(t_k)\Delta t)^2} = \sqrt{(x'(t_k))^2 + (y'(t_k))^2} \Delta t.
$$

Die Länge des gesamten Streckenzuges ist dann

$$
\sum_{k=1}^{n} \sqrt{(x'(t_k))^2 + (y'(t_k))^2} \Delta t \quad , \tag{37}
$$

und für  $n$  gegen Unendlich führt das wie üblich auf ein Integral. Formulieren wir das Ergebnis als Satz.

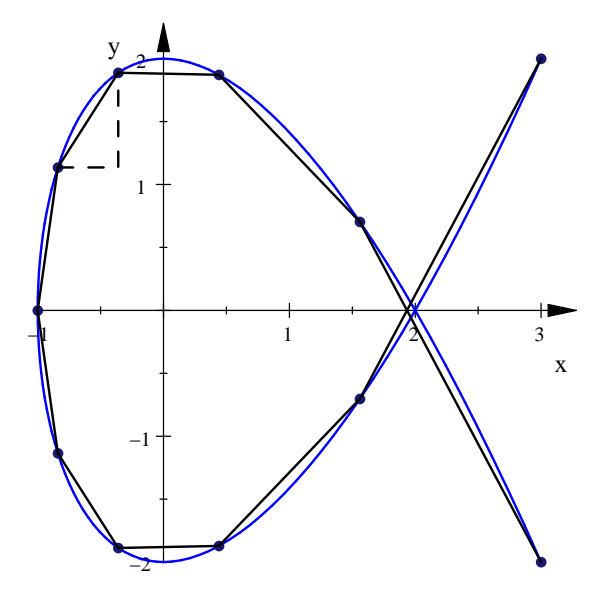

Abbildung 38: Fisch mit einbeschriebenem Polygonzug zur Längenbestimmung

### 7 Satz

Es sei durch  $P(t) = (x(t), y(t)), a \le t \le b$ , eine Kurve gegeben. Die Länge der Kurve ist dann im gutartigen Fall

$$
L = \int_a^b \sqrt{(x'(t))^2 + (y'(t))^2} dt .
$$

Für die Länge der Fischkurve gibt das

$$
L = \int_{-2}^{2} \sqrt{4t^2 + (3 - 3t^2)^2} dt ,
$$

und du solltest nicht versuchen, dieses Integral zu berechnen – MuPAD kann es nicht geschlossen lösen. Numerisch bekommen wir den Näherungswert  $L \approx 15.209$ , und der sieht ganz vernünftig aus.

Halten wir zum Schluss noch die Antwort auf Marvins Frage fest: Zum Graphen einer Funktion  $y = f(x)$  gehört in natürlicher Weise die Parameterdarstellung

$$
P(t) = (t, f(t)) .
$$

Die Länge des Kurvenstücks über dem Intervall  $[a, b]$  ist dann

$$
\int_a^b \sqrt{1 + (f'(x))^2} \, dx .
$$

Das Integral ist schnell hingeschrieben, aber in aller Regel sehr schwer oder gar nicht geschlossen auszurechnen.

# 11 Taylorreihen

# 11.1 Taylorpolynome der  $e$ -Funktion

Könntest du einen Funktionwert der natürlichen Exponentialfunktion ausrechnen? Gib es zu: nur den von 0, für alle anderen Werte bist du auf die Routinen des Taschenrechners angewiesen. Wir haben schon eine Menge mit der e–Funktion angestellt, aber was wissen wir wirklich über diese Funktionen? Nun, dieses hier:

$$
(e^x)' = e^x \quad \text{und} \quad e^0 = 1
$$

Also ist  $f(x) = e^x$  eine Funktion mit

$$
f(0) = 1 \quad \text{und} \quad f^{(k)}(0) = 1 \quad \text{für } k = 1, 2, 3, \dots \quad , \tag{38}
$$

dabei bedeutet  $f^{(k)}(x)$  die k-te Ableitung von  $f(x)$  für  $k = 1, 2, 3, \ldots$ . Wir werden sehen, dass  $e^x$  durch diese Eigenschaften für jedes  $x$  vollständig festgelegt ist.

Da wir  $f(0)$  und  $f'(0)$  kennen, können wir die Gleichung der Tangente an den Graphen der Funktion hinschreiben, und für genügend kleine  $x$  können wir damit gute Näherungswerte für  $f(x)$  bekommen; bekanntlich gibt die Tangente den Verlauf des Graphen in der Nähe des Berührpunkts ja gut wieder.

Der Term  $1+x$  dieser Tangente ist ein Polynom vom Grad 1, und es stimmt mit  $f(x)$  an der Stelle 0 im Wert der Funktion und der ersten Ableitung überein. Die Idee ist nun, Polynome höheren Grades zu verwenden und die zusätzlichen Parameter so einzustellen, dass das Polynom mit  $f(x)$  an der Stelle 0 im Funktionswert und den Funktionswerten  $f^{(k)}(0)$  der Ableitungen für  $k = 1, 2, 3, \ldots$  übereinstimmt. Ein solches Polynom heißt Taylorpolynom für  $f$  an der Stelle 0.

Nehmen wir also ein Polynom

$$
p(x) = a_0 + a_1x + a_2x^2 + \dots + a_nx^n = \sum_{k=0}^{n} a_k x^k
$$

und berechnen wir den Wert der k–ten Ableitung an der Stelle 0. Das ist einfacher, als man zuerst denken mag. Es ist nämlich

$$
p'(x) = a_1 + 2a_2x + 3a_3x^2 + \dots + na_nx^{n-1} = \sum_{k=1}^n ka_kx^{k-1}
$$
  
\n
$$
p''(x) = 2a_2 + 3 \cdot 2a_3x + 4 \cdot 3a_4x^2 + \dots + n(n-1)a_nx^{n-2} = \sum_{k=2}^n k(k-1)a_kx^{k-2}
$$
  
\n...  
\n
$$
p^{(k)}(x) = k(k-1)(k-2) \cdot \dots \cdot 1a_k + (k+1)k(k-1) \cdot \dots \cdot 2a_{k+1}x + \dots
$$
  
\n...  
\n
$$
p^{(n)}(x) = n(n-1)(n-2) \cdot \dots \cdot 1a_n
$$

Alle Summanden in  $f^{(k)}(x)$  außer dem ersten enthalten x als Faktor. Setzen wir 0 für  $x$  ein, fallen alle diese Summanden weg. Es folgt mit der Abkürzung  $k! := 1 \cdot 2 \cdot 3 \cdot \ldots \cdot k$ 

$$
f^{(k)}(0) = k! \cdot a_k .
$$

Aus den Bedingungen der Gleichung (38) ergibt sich damit für den Koeffizienten  $a_k$ des Taylorpolynoms der e–Funktion

$$
a_k = \frac{1}{k!}
$$
 für  $k = 1, 2, 3, ...$ .

#### 8 Satz

Das Taylorpolynom vom Grad n der e–Funktion ist

$$
p_n(x) = 1 + x + \frac{1}{2!}x^2 + \frac{1}{3!}x^3 + \dots + \frac{1}{n!}x^n = \sum_{k=0}^n \frac{1}{k!}x^k.
$$

Anmerkung: Bei der Summendarstellung ist der erste Summand  $\frac{1}{0!}x^0$ . Man setzt  $0! := 1$ , alles Andere wäre unsinnig, und so kommt genau das Richtige heraus.

Probieren wir unsere Taylorpolynome aus! Die folgende Abbildung zeigt, dass sie taugen.

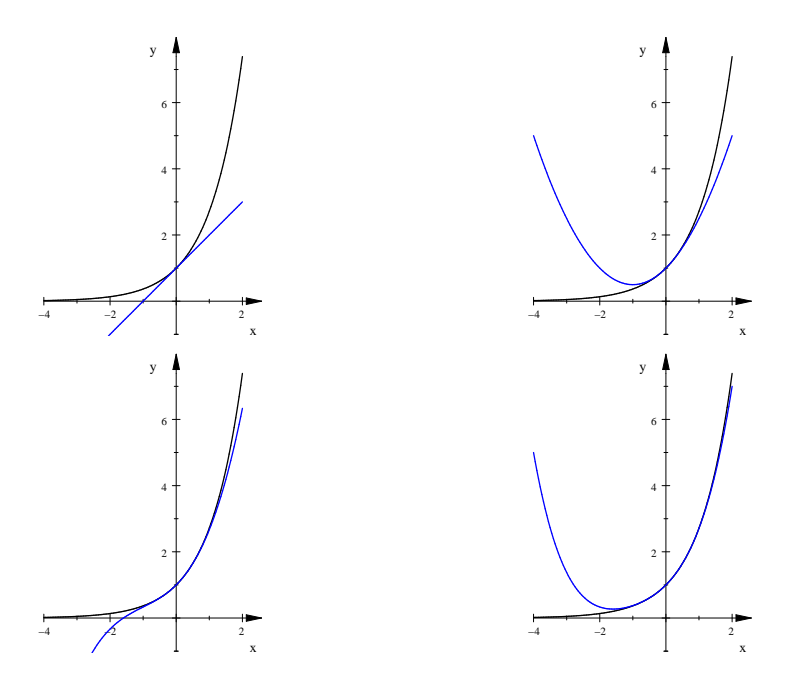

Abbildung 39: Die e–Funktion und ihre Taylorpolynome vom Grad 1, 2, 3, 4

# 11.2 Taylorpolynome einer Funktion f an der Stelle  $x = 0$

Was wir eben an der  $e$ –Funktion ausprobiert haben, können wir im Prinzip mit jeder Funktion machen, die sich an der betrachteten Stelle – wir beschränken uns auf die Stelle  $x = 0$  – vernünftig verhalten. Folgendes kommt dabei heraus:

#### 9 Satz

Die Funktion sei an der Stelle  $x = 0$  n–mal differenzierbar. Dann stimmt die Funktion

$$
p(x) = f(0) + f'(0)x + \frac{f''(0)}{2}x^2 + \frac{f^{(3)}(0)}{3!}x^3 + \dots + \frac{f^{(n)}(0)}{n!}x^n = \sum_{k=0}^n \frac{f^{(k)}(0)}{k!}x^k
$$

an der Stelle 0 mit f im Funktionswert und in den Werten der ersten n Ableitungen überein. Man nennt  $p(x)$  das Taylorpolynom vom Grad n von f an der Stelle 0.

# 11.3 Die Taylorreihe einer Funktion f an der Stelle  $x = 0$

Warum gibt man sich mit Taylorpolynomen ab? Im gutartigen Fall gilt, zumindest in der Nähe von  $x = 0$ , dass

$$
f(x) \approx p(x)
$$

ist. Man kann also mit einiger Vorsicht mit der einfachen Funktion p rechnen statt mit  $f$  selbst. Bei manchen Funktionen bieten Taylorpolynome überhaupt erst eine Möglichkeit, Funktionswerte von  $f$  wenigstens näherungsweise berechnen zu können, zum Beispiel bei der Sinusfunktion und bei der Kosinusfunktion. Dies ist auch der Hauptgrund dafür, dass ich euch Taylorpolynome zeige. Für  $n \to \infty$  erhält man aus Taylorpolynomen die Taylorreihe von  $f$  an der Stelle 0, und die liefert oft genug den scharfen Wert  $f(x)$ . Das klappt zum Beispiel bei der e–Funktion

$$
\sum_{k=0}^{n} \frac{1}{k!} x^k \xrightarrow{n \to \infty} \sum_{k=0}^{\infty} \frac{1}{k!} x^k = e^x \tag{39}
$$

und bei der Sinusfunktion:

$$
\sum_{k=0}^{n} \frac{(-1)^k}{(2k+1)!} x^{2k+1} \xrightarrow{n \to \infty} \sum_{k=0}^{\infty} \frac{(-1)^k}{(2k+1)!} x^{2k+1} = \sin(x) \tag{40}
$$

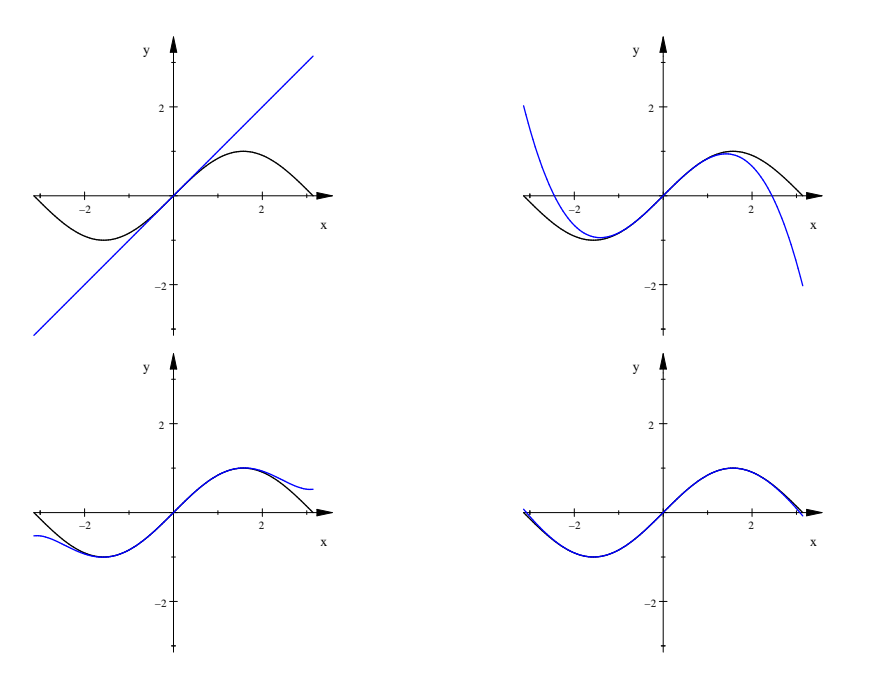

Abbildung 40: Die Sinusfunktion und ihre Taylorpolynome für  $n = 0, 1, 2, 3$ 

Für die Sinusfunktion will ich mit euch auch beweisen, dass die Reihe die Funktion darstellt. Hier überlegen wir uns jetzt nur, was das überhaupt heißt. Jedes Taylorpolynom  $p(x)$  der Sinusfunktion ist insbesondere ein Polynom, und deshalb geht  $p(x)$  gegen ∞ oder gegen  $-\infty$  für  $x \to \infty$ . Die Werte der Sinusfunktion aber liegen stets zwischen −1 und 1. Für ein festes  $p(x)$  darf man also niemals das x beliebig groß werden lassen und erwarten, dass  $sin(x) \approx p(x)$  bleibt. Betrachtet man aber ein festes x, wird  $sin(x)$  beliebig genau durch  $p(x)$  angenähert, man muss nur den Grad von  $p$  groß genug machen. In der Nähe von 0 reicht ein geringer Grad von p, wer aber so töricht ist,  $sin(1000)$  direkt mit Taylorpolynomen ausrechnen zu wollen, muss einen unglaublich hohen Grad des Polynoms investieren.

Aufgabe. Wie kannst du sin(1000) vernünftig mit Taylorpolynomen berechnen?

# 11.4 Restgliedabschätzung

Wenn wir statt des Funktionswertes  $f(x)$  den Funktionswert  $p(x)$  eines Taylorpolynoms von f verwenden, machen wir einen Fehler, nämlich die Differenz  $f(x)-p(x)$ . Mit diesem Fehler wollen wir uns nun beschäftigen. Unser Ziel ist, diesen Satz zu beweisen:

### 10 Satz

Es sei  $p(x)$  das Taylorpolynom n–ten Grades der Funktion f an der Stelle 0, und es gebe Zahlen M und m so, dass

$$
m \le f^{(n+1)}(h) \le M \quad \text{ist für alle } h \in [0, x]
$$

(dabei nehmen wir der Einfachheit halber 0 < x an). Dann gilt

$$
\frac{mx^{n+1}}{(n+1)!} \leq f(x) - p(x) \leq \frac{Mx^{n+1}}{(n+1)!} .
$$

Vorüberlegung. Wir setzen  $R(x) := f(x) - p(x)$ , dann ist  $R(x)$  der Fehler, den wir untersuchen wollen. Zunächst notieren wir, was wir über  $R(x)$  wissen. Aus den Eigenschaften des Taylorpolynoms folgt zunächst

$$
R^{(k)}(0) = 0 \quad \text{für } k = 0, 1, \dots, n. \tag{41}
$$

Ferner gilt, da  $p^{(n+1)}(x) = 0$  ist,  $R^{(n+1)}(x) = f^{(n+1)}(x)$ .

Erster Schritt. Aus der Voraussetzung des Satzes ergibt sich nun

$$
m \leq R^{(n+1)}(h) \leq M
$$
 für alle  $h \in [0, x]$ , (42)

und daraus folgt

$$
\int_0^h m\,dt \ \leq \ \int_0^h R^{(n+1)}(t)\,dt \ \leq \ \int_0^h M\,dt \quad \text{für alle } h \in [0,x] \ ,
$$

also, wenn wir die Integrale ausrechnen, wegen  $R^{(n)}(0) = 0$ 

$$
mh \le R^{(n)}(h) \le Mh \quad \text{für alle } h \in [0, x] . \tag{43}
$$

Zweiter Schritt. Mit der letzten Gleichung verfahren wir in gleicher Weise. Wir erhalten zunächst

$$
\int_0^h mt \, dt \ \le \ \int_0^h R^{(n)}(t) \, dt \ \le \ \int_0^h Mt \, dt \quad \text{für alle } h \in [0, x] \ ,
$$

und daraus durch Ausrechnen der Integrale

$$
\frac{1}{2}mh^2 \le R^{(n-1)}(h) \le \frac{1}{2}Mh^2 \quad \text{für alle } h \in [0, x] \; . \tag{44}
$$

Dritter Schritt. Und so fort! Einen Arbeitsgang führe ich noch vor, damit du die Fakultät erkennst: Aus

$$
\int_0^h \frac{1}{2} m t^2 dt \le \int_0^h R^{(n-1)}(t) dt \le \int_0^h \frac{1}{2} M t^2 dt \text{ für alle } h \in [0, x]
$$

folgt

$$
\frac{1}{2 \cdot 3} m h^3 \le R^{(n-2)}(h) \le \frac{1}{2 \cdot 3} M h^3 \quad \text{für alle } h \in [0, x] . \tag{45}
$$

Letzter Schritt. Nach insgesamt  $n + 1$  Arbeitsgängen haben wir das Endresultat, nämlich

$$
\frac{1}{(n+1)!} m h^{n+1} \le R^{(0)}(h) = R(h) \le \frac{1}{2} M h^{n+1} \quad \text{für alle } h \in [0, x] , \qquad (46)
$$

und dies beweist die Behauptung des Satzes.

$$
\qquad \qquad \Box
$$

.

Fahren wir nun die Ernte ein.

### 11 Satz

Es gilt

$$
e^x = \sum_{k=0}^{\infty} \frac{x^k}{k!}
$$
,  $\sin(x) = \sum_{k=0}^{\infty} (-1)^k \frac{x^{2k+1}}{(2k+1)!}$  and  $\cos(x) = \sum_{k=0}^{\infty} (-1)^k \frac{x^{2k}}{(2k)!}$ .

Dies folgt aus unserem Satz unter der Nummer 10. Für die  $e$ –Funktion ist  $m = 0$ und  $M = e^x$  (für  $x > 0$ !), für sin und cos ist  $m = -1$  und  $M = 1$ . Die beiden Schranken, zwischen denen der Fehler eingesperrt ist, streben für  $n \to \infty$  beide gegen 0.  $gegen$  0.

Im Verlauf des Beweises benutzen wir ein Argument, das wert ist, explizit aufgeschrieben zu werden:

#### 12 Lemma

Es sei  $f(x) \le g(x)$  für alle  $x \in [a, b]$ . Dann gilt

$$
\int_a^b f(x) dx \leq \int_a^b g(x) dx .
$$

Du kannst dir das leicht mit Hilfe Riemannscher Summen oder anhand der Graphen der Funktionen klarmachen.

## 11.5 Berechnung von Werten der Sinusfunktion

Wir stellen uns die Aufgabe, sin(1000) zu berechnen. Dazu können wir ein Taylorpolynom  $p(x)$  der Sinusfunktion nehmen und  $p(1000)$  bilden, dann bekommen wir eine Zahl. Aber die Zahl soll gut sein, sagen wir, sie soll vom wahren Wert sin(1000) um höchstens  $\frac{1}{10000}$  abweichen.

Wenn man die Sinusfunktion k–mal ableitet, hat man bis auf das Vorzeichen wieder die Sinusfunktion oder die Kosinusfunktion. Folglich gilt

$$
-1 \leq (\sin(x))^{(k)} \leq 1 ,
$$

wir können den Satz unter 10 mit  $m = -1$  und  $M = 1$  anwenden und erhalten, wenn  $2n + 1$  der Grad von  $p(x)$  ist,

$$
-\frac{1}{(2n+2)!} \cdot 1000^{2n+2} \le \sin(1000) - p(1000) \le \frac{1}{(2n+2)!} \cdot 1000^{2n+2}
$$

Natürlich streben die Schranken für den Fehler im Prinzip gegen 0 für  $n \to \infty$ , aber für  $n = 1, 2, 3$  geht es erst einmal los mit  $\frac{10^{12}}{4!}$ , und erst ab  $n = 500$  wird die Schranke wieder kleiner. So geht es also nicht, trotz aller Theorie.

Wir können ausnutzen, dass die Sinusfunktion periodisch ist. Da

$$
159 \cdot 2\pi < 1000 < 160 \cdot 2\pi
$$

ist, berechnen wir sin(z) mit  $z := 1000 - 159 \cdot 2\pi \approx 1$ , denn sin(1000) = sin(z). Wenn wir die Fehlerschranken für  $z$  bilden, sieht die Sache schon viel freundlicher aus<sup>.</sup>

$$
-\frac{1}{(2n+2)!} \cdot z^{2n+2} \le \sin(z) - p(z) \le \frac{1}{(2n+2)!} z^{2n+2} < \frac{1}{(2n+2)!}
$$

Wenn wir dafür sorgen, dass

$$
\frac{1}{(2n+2)!} \le \frac{1}{10000}
$$

ist, gilt dies erst recht für den Fehler  $|\sin(z)-p(z)|$ . Wir rechnen ein paar Fakultäten mit dem Taschenrechner aus und finden, dass  $n = 3$  reicht. Schauen wir uns die Werte einmal an. Der Näherungswert ist

$$
p(z) = z - \frac{z^3}{3!} + \frac{z^5}{5!} - \frac{z^7}{7!} \approx 0.8268773943
$$

und der Taschenrechnerwert ist

$$
\sin(z) \approx 0.8268795405 .
$$

Damit beträgt der Fehler in Wirklichkeit nur etwa $\frac{1}{500000}$ .

Du musst den wirklichen Fehler und die Fehlerschranke sorgfältig unterscheiden. Der wirkliche Fehler bleibt garantiert unter der Fehlerschranke oder er erreicht sie gerade, in der Regel ist er aber viel kleiner als die Schranke. Für uns reicht das nun; mit der Kunst, möglichst gute Fehlerschranken zu finden, werden wir uns nicht beschäftigen.

# 11.6 Fehlerschranken bei der Sinusfunktion anschaulich

Da euch die Fehlerschranken und ihre Bedeutung ziemlich zu schaffen machten, versuche ich noch einmal, euch diese Dinge auf anschauliche Art nahezubringen. In der Abbildung 40 auf Seite 52 konntest du schon sehen, dass die Graphen der Taylorpolynome den Graphen der Sinusfunktion gut annähern.

Wenn wir die Funktionswerte der Sinusfunktion und aller ihrer Ableitungen an der Stelle 0 kennen, können wir die Taylorpolynome beliebig hohen Grades bilden. Wissen wir zusätzlich, dass die Funktionswerte aller Ableitungen stets zwischen −1 und 1 liegen, können wir auch Fehlerschranken für das Restglied hinschreiben und zeigen, dass sie für  $n \to \infty$  gegen 0 gehen, die Sinusfunktion also durch ihre Taylorreihe auf ganz R exakt dargestellt wird. Sagen wir, wir kennen nur die Taylorpolynome  $p(x)$  und ihre Fehlerschranken  $\pm \frac{1}{(2n+2)!} \cdot x^{2n+2}$ . Dann wissen wir, dass

$$
p(x) - \frac{1}{(2n+2)!} \cdot x^{2n+2} \le \sin(x) \le p(x) + \frac{1}{(2n+2)!} \cdot x^{2n+2}
$$

ist für alle  $x \in \mathbb{R}$ . Abbildung 41 zeigt die Graphen der Taylorpolynome  $p_n(x)$  für  $n =$ 0, 1, 2, 3 als blaue durchgezogene Linien. Die unterbrochenen schwarzen Linien sind die Graphen der Funktionen  $x \mapsto p_n(x) - \frac{1}{2n+2} x^{2n+2}$  und  $x \mapsto p_n(x) - \frac{1}{(2n+2)!} x^{2n+2}$ . Der Graph der Sinuskurve muss jeweils in dem Bereich zwischen den unterbrochenen Linien verlaufen!

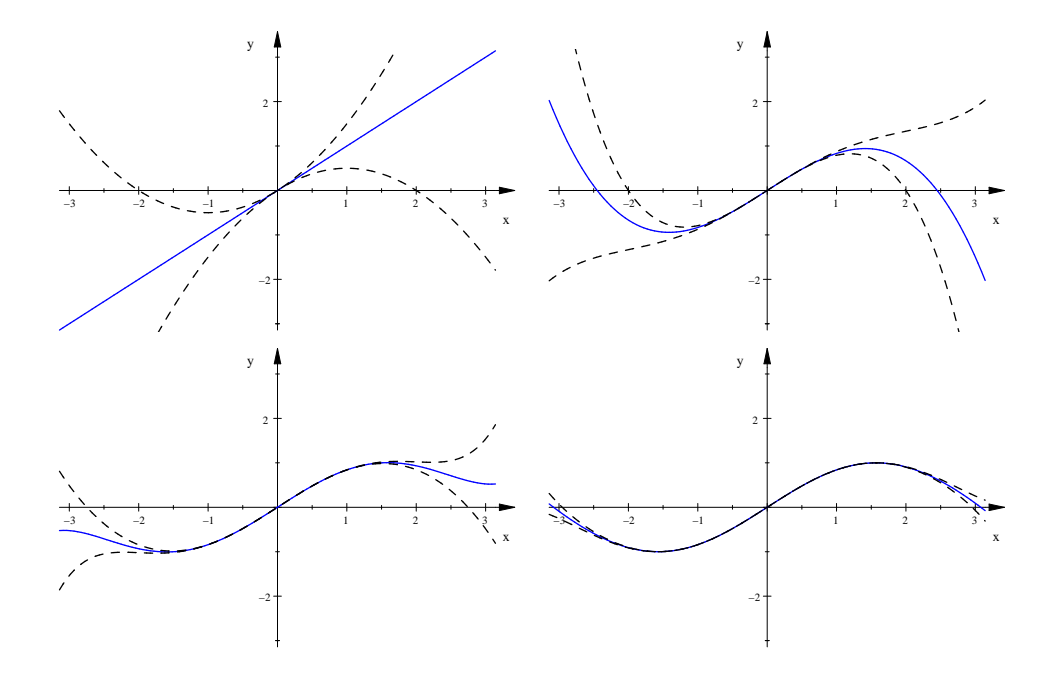

Abbildung 41: Taylorpolynome des Sinus für  $n = 0, 1, 2, 3$  mit ihren Fehlerschranken

# 11.7 Noch ein Beispiel

Wir stellen uns die Aufgabe, die Taylorreihe der Funktion f mit  $f(x) = \ln(1+x)$ aufzustellen. Bekanntlich sind die Koeffizienten  $\boldsymbol{a}_k$ der Taylorpolynome gegeben durch  $\lambda$ 

$$
a_k = \frac{f^{(k)}(0)}{k!}
$$

,

also müssen wir erstmal  $f^{(k)}(x)$  ausrechnen. Es ist

$$
f^{(0)}(x) = \ln(1+x)
$$
  
\n
$$
f^{(1)}(x) = \frac{1}{1+x} = (1+x)^{-1}
$$
  
\n
$$
f^{(2)}(x) = -(1+x)^{-2}
$$
  
\n
$$
f^{(3)}(x) = 2(1+x)^{-3}
$$
  
\n
$$
f^{(4)}(x) = -3 \cdot 2(1+x)^{-4}
$$
  
\n...

Jetzt musst du vielleicht noch ein paar Ableitungen ausrechnen, bis du das Bauprinzip ganz erkannt hast. Es kommt heraus

$$
f^{(k)}(x) = (-1)^{k+1}(k-1)! \cdot (1+x)^{-k} \quad \text{für } k = 1, 2, 3, \dots
$$

Es folgt

$$
a_k = \frac{(-1)^{k+1}}{k} \quad \text{für } k = 1, 2, 3, \dots \ ,
$$

und  $a_0 = 0$ . Die Taylorreihe ist folglich

$$
\sum_{k=1}^{\infty} \frac{(-1)^{k+1}}{k} \cdot x^k .
$$

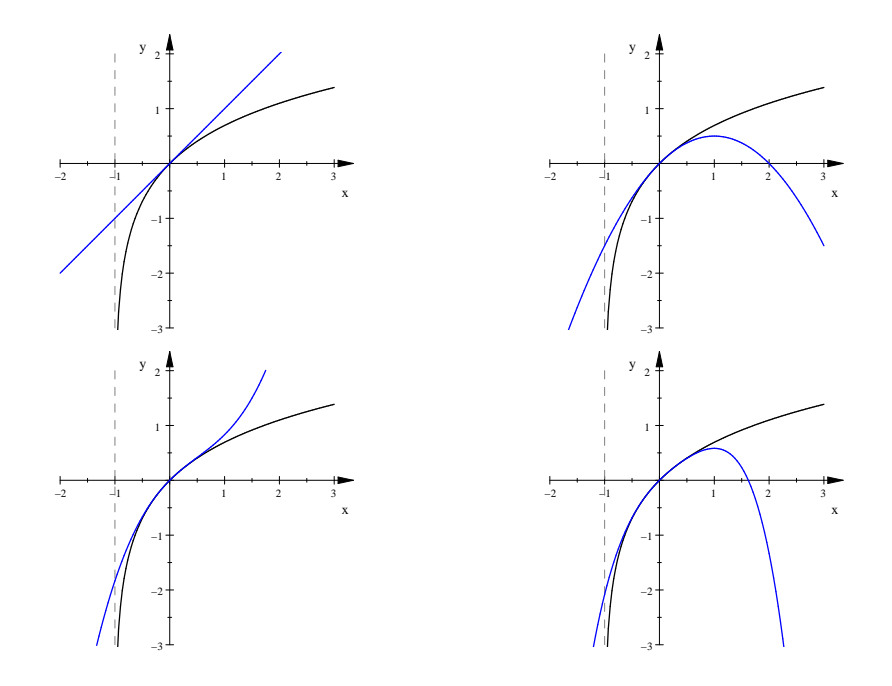

Abbildung 42: Taylorpolynome von  $f(x) = \ln(1+x)$  der Grade 1, 2, 3 und 4

Abbildung 42 zeigt wieder die Graphen der Taylorpolynome des Grades 1 bis 4. In der Nähe von 0 ist die Annäherung ganz gut, aber seltsamerweise nicht oberhalb von 1 oder unterhalb von −1. Das wird auch nicht deutlich besser, wenn wir ein Taylorpolynom eines hohen Grades nehmen, wie Abbildung 43 zeigt. Die Sache sieht so aus, dass die Taylorreihe die Funktion nur für  $-1 < x < 1$  darstellt; außerhalb dieses Bereiches funktioniert sie nicht. Dieses Phänomen, dass die Darstellung durch die Taylorreihe nur in einem begrenzten Bereich gilt, ist allerdings eher die Ausnahme als die Regel. – Mit diesem Beispiel sind wir am Ende unserer Beschäftigung mit der Analysis angelangt. Vieles davon werden wir allerdings auch in der Zukunft noch benötigen.

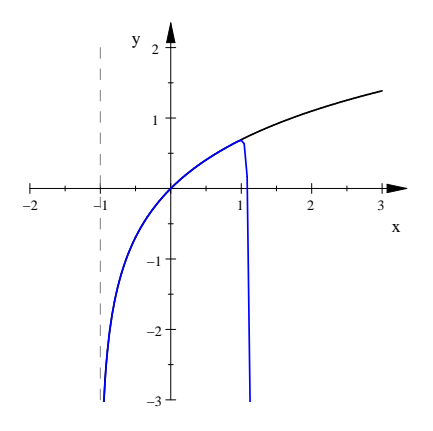

Abbildung 43: Graph des Taylorpolynoms vom Grad 50 für  $ln(1+x)$